CS 6530: Advanced Database Systems Fall 2023

# Lecture 09 Storage Models, Data Layout, File Organization

#### Prashant Pandey prashant.pandey@utah.edu

Acknowledgement: Slides taken from Prof. Andy Pavlo, CMU

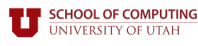

### **DISK-BASED ARCHITECTURE**

The DBMS assumes that the primary storage location of the database is on non-volatile disk.

The DBMS's components manage the movement of data between non-volatile and volatile storage.

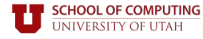

#### **STORAGE HIERARCHY**

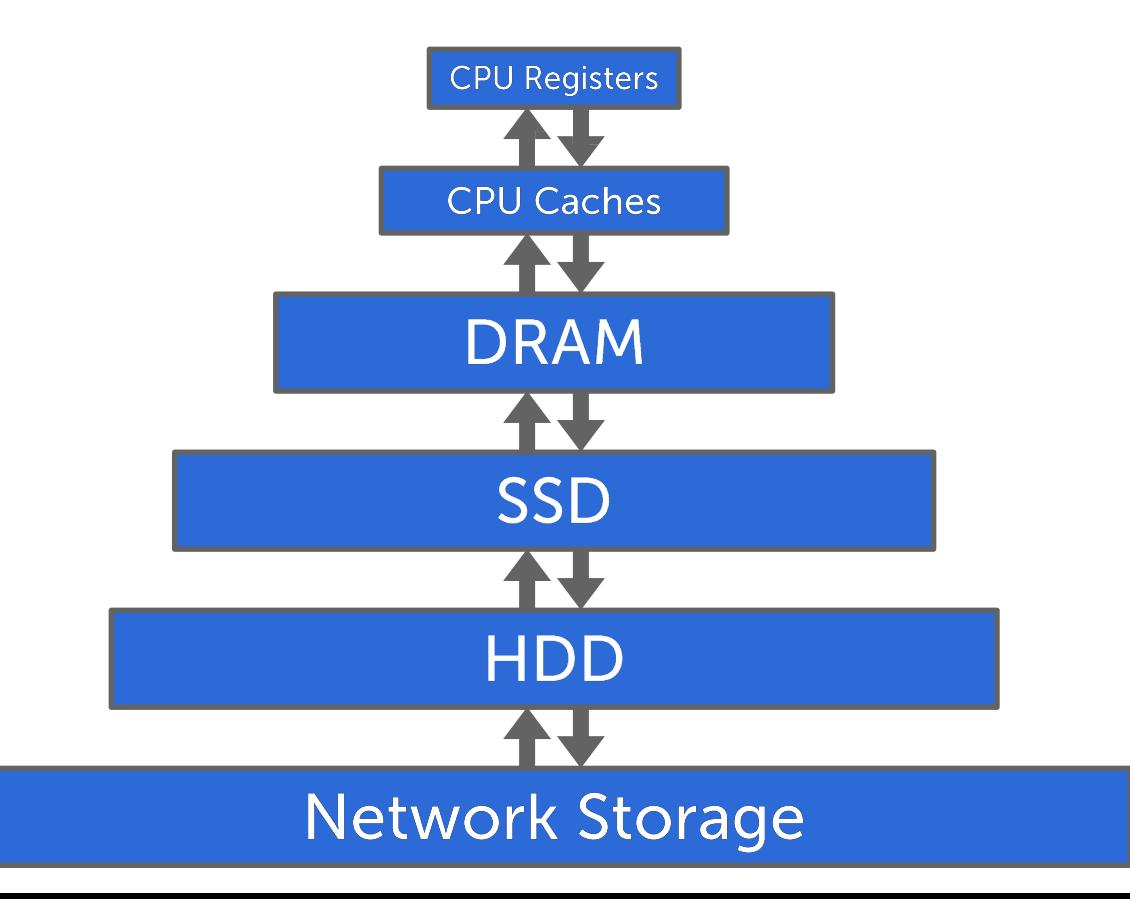

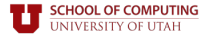

#### **STORAGE HIERARCHY**

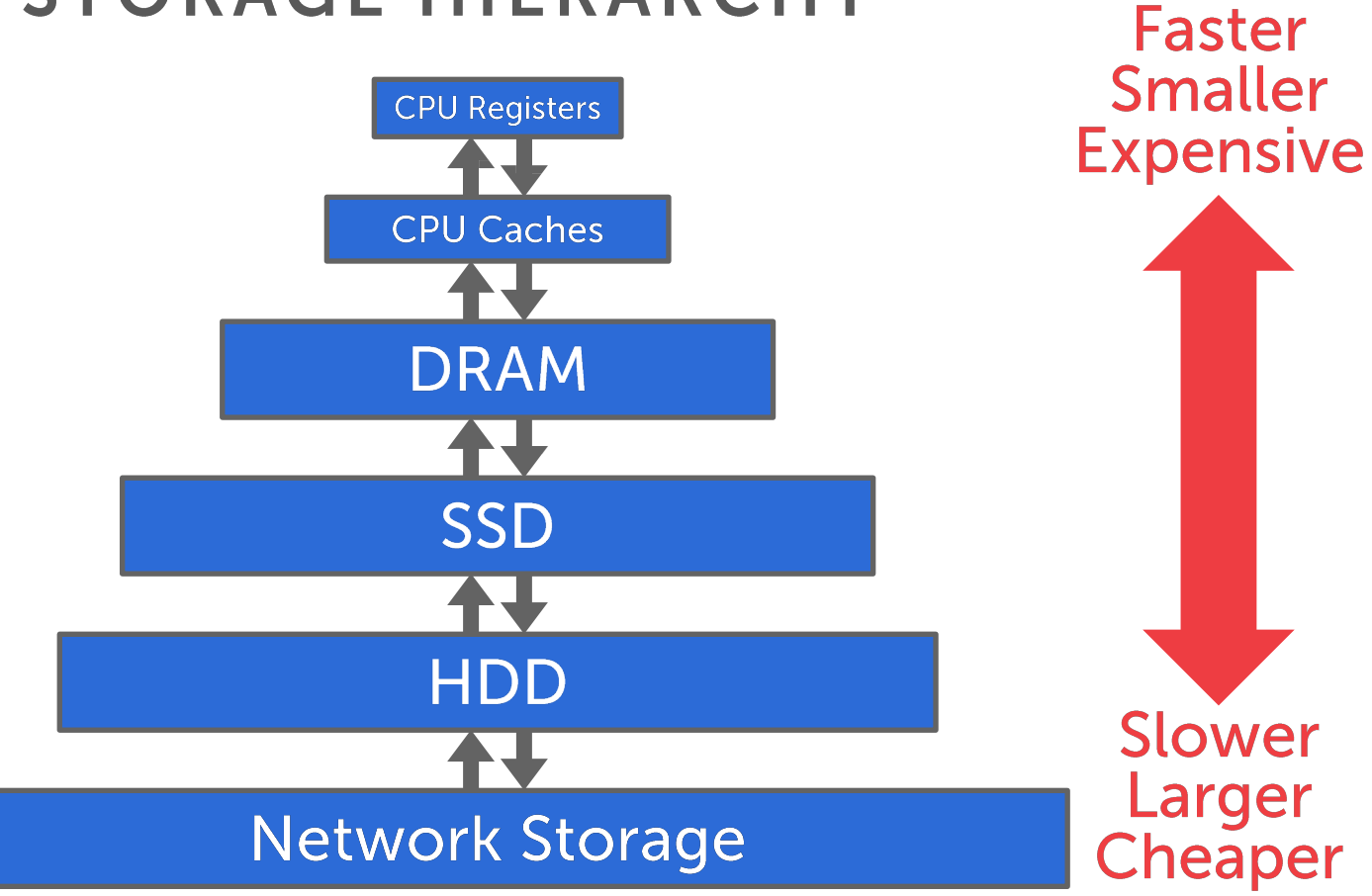

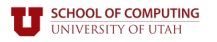

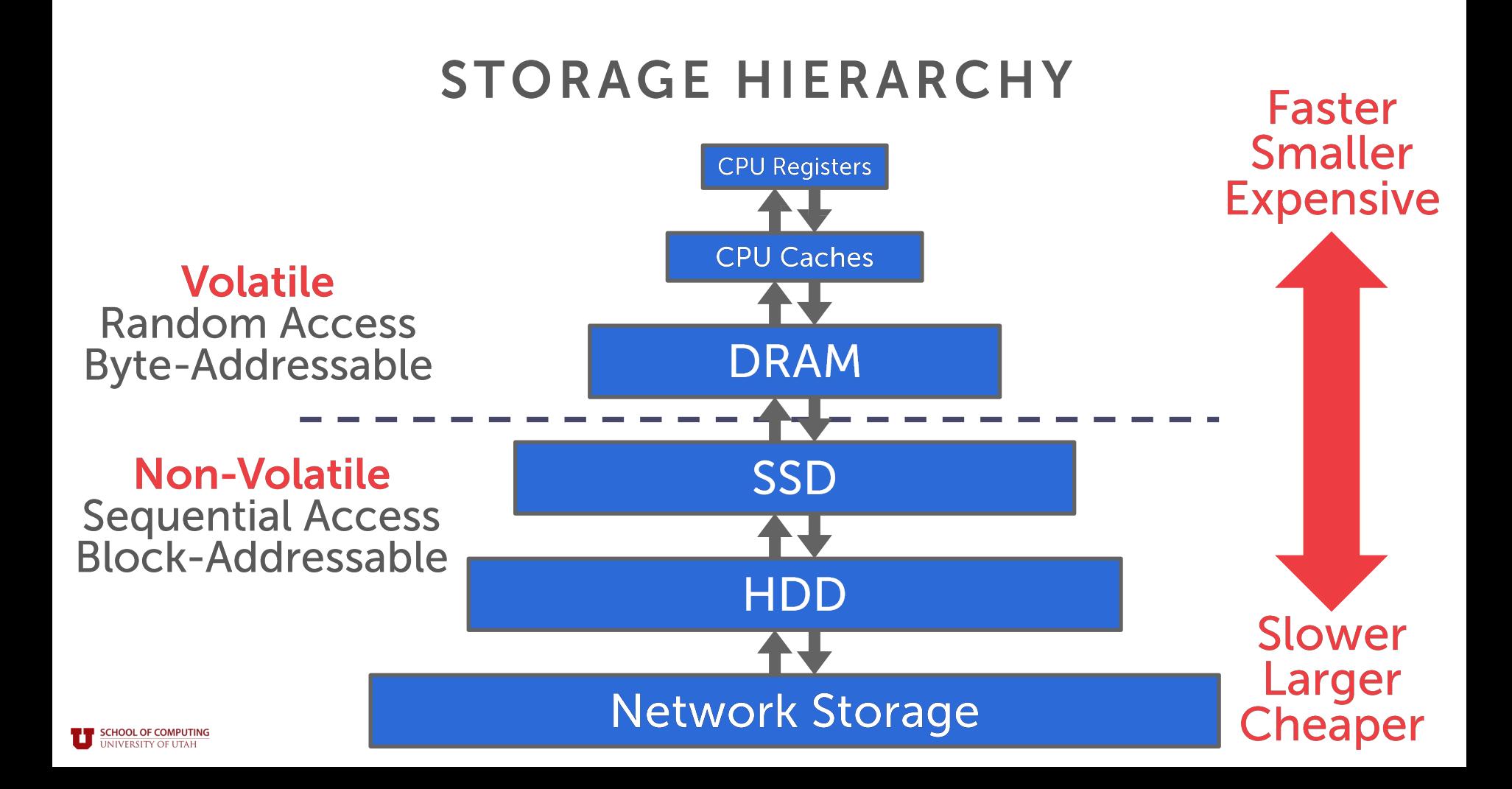

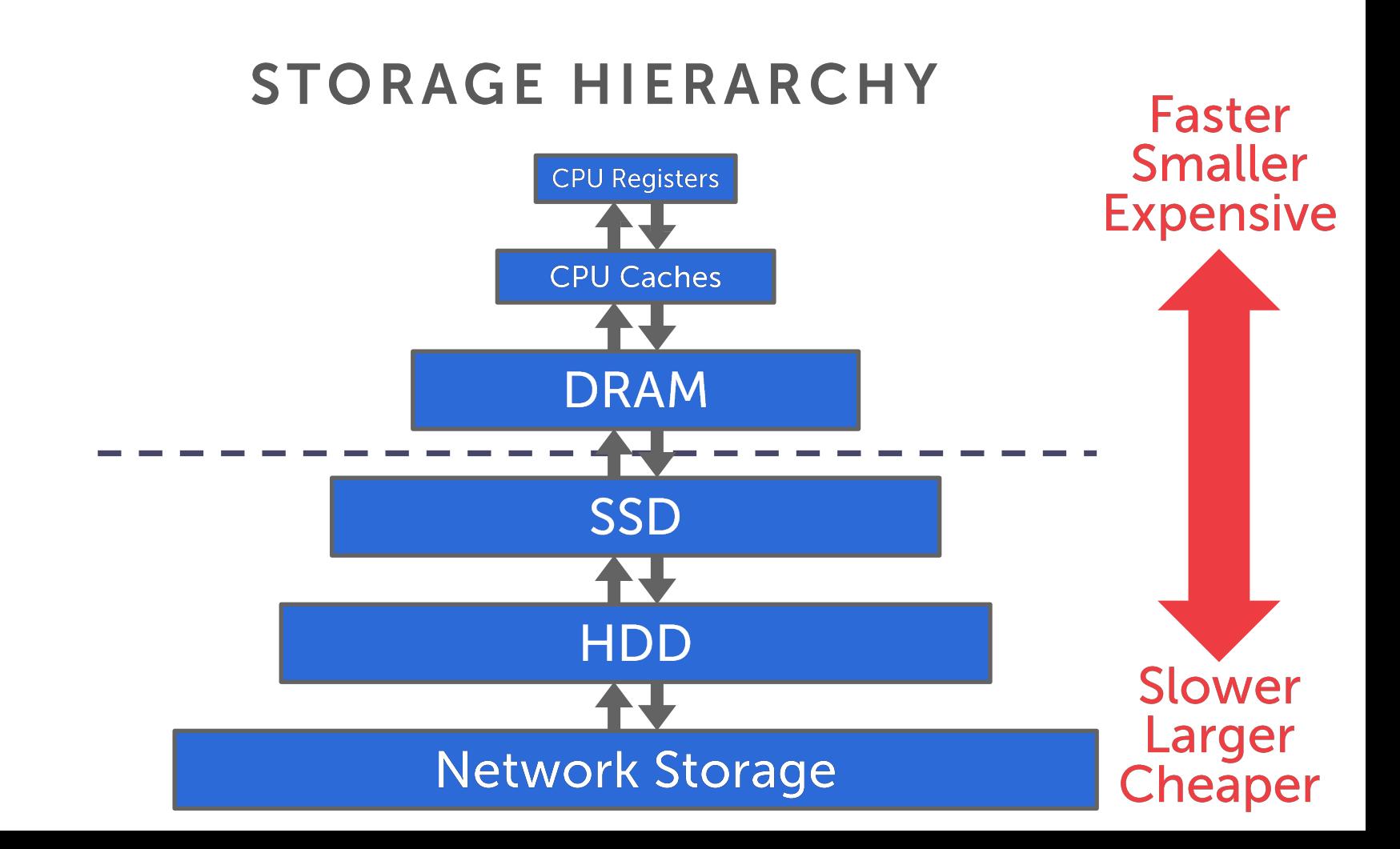

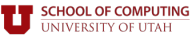

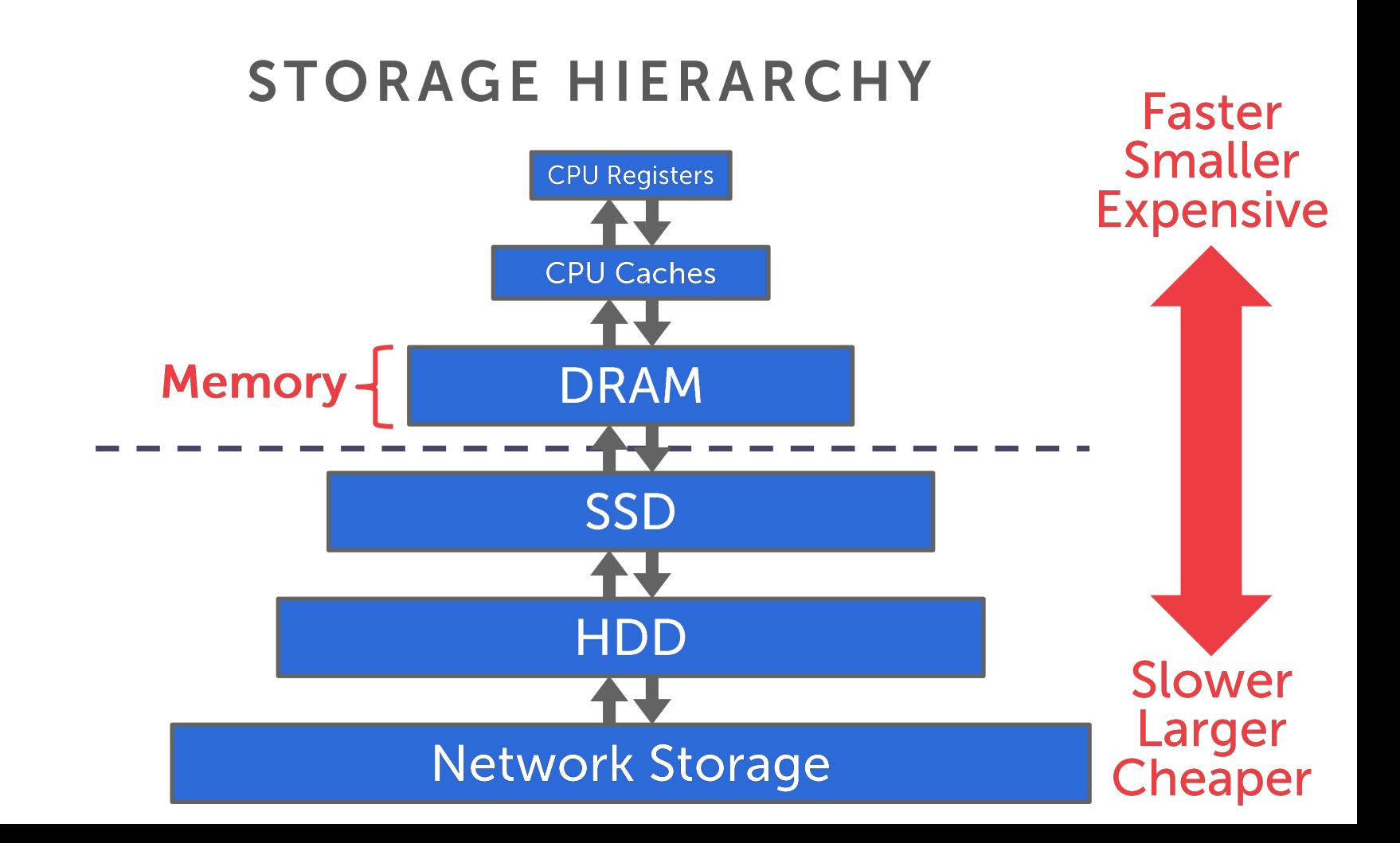

**SCHOOL OF COMPUTING JNIVERSITY OF UTAH** 

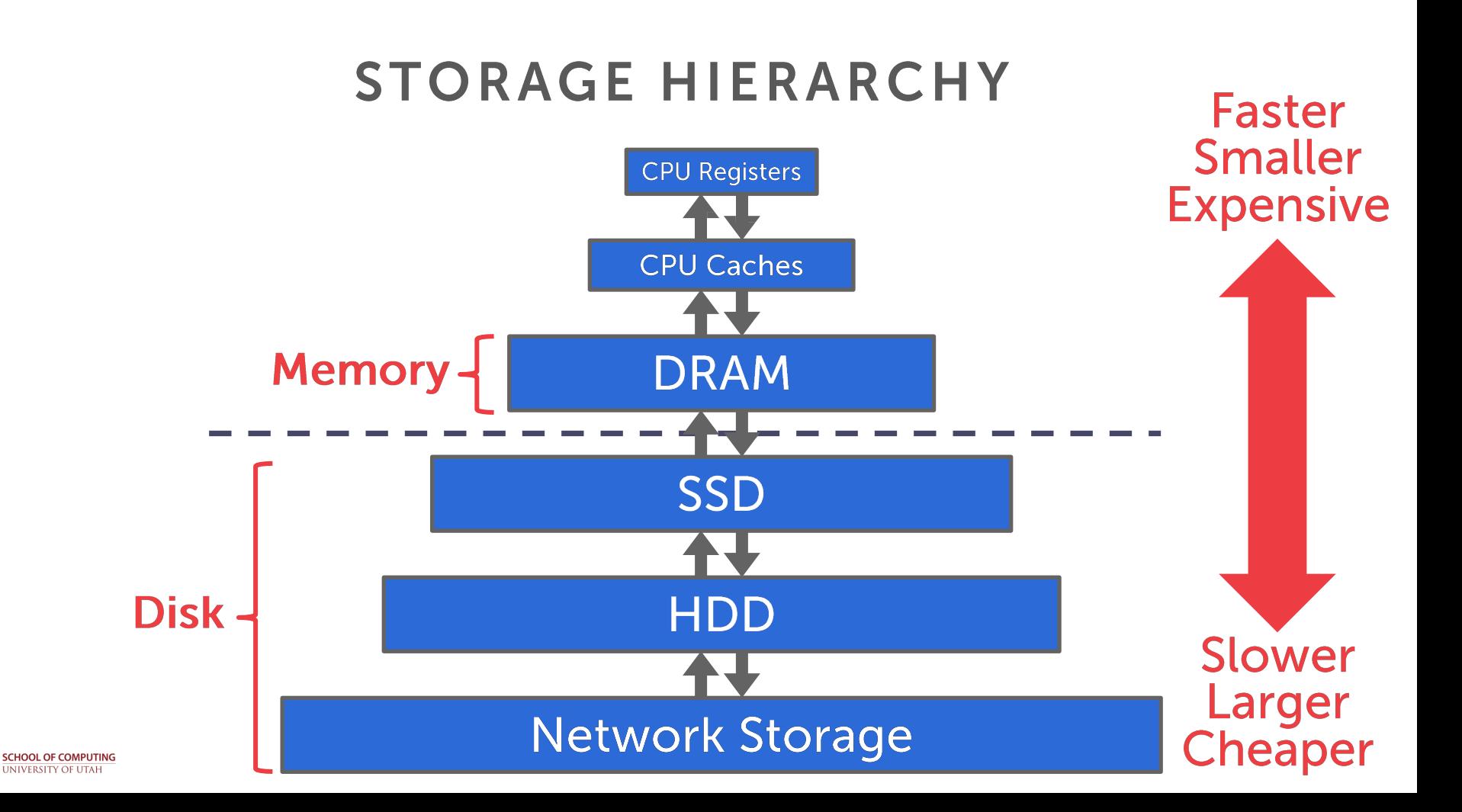

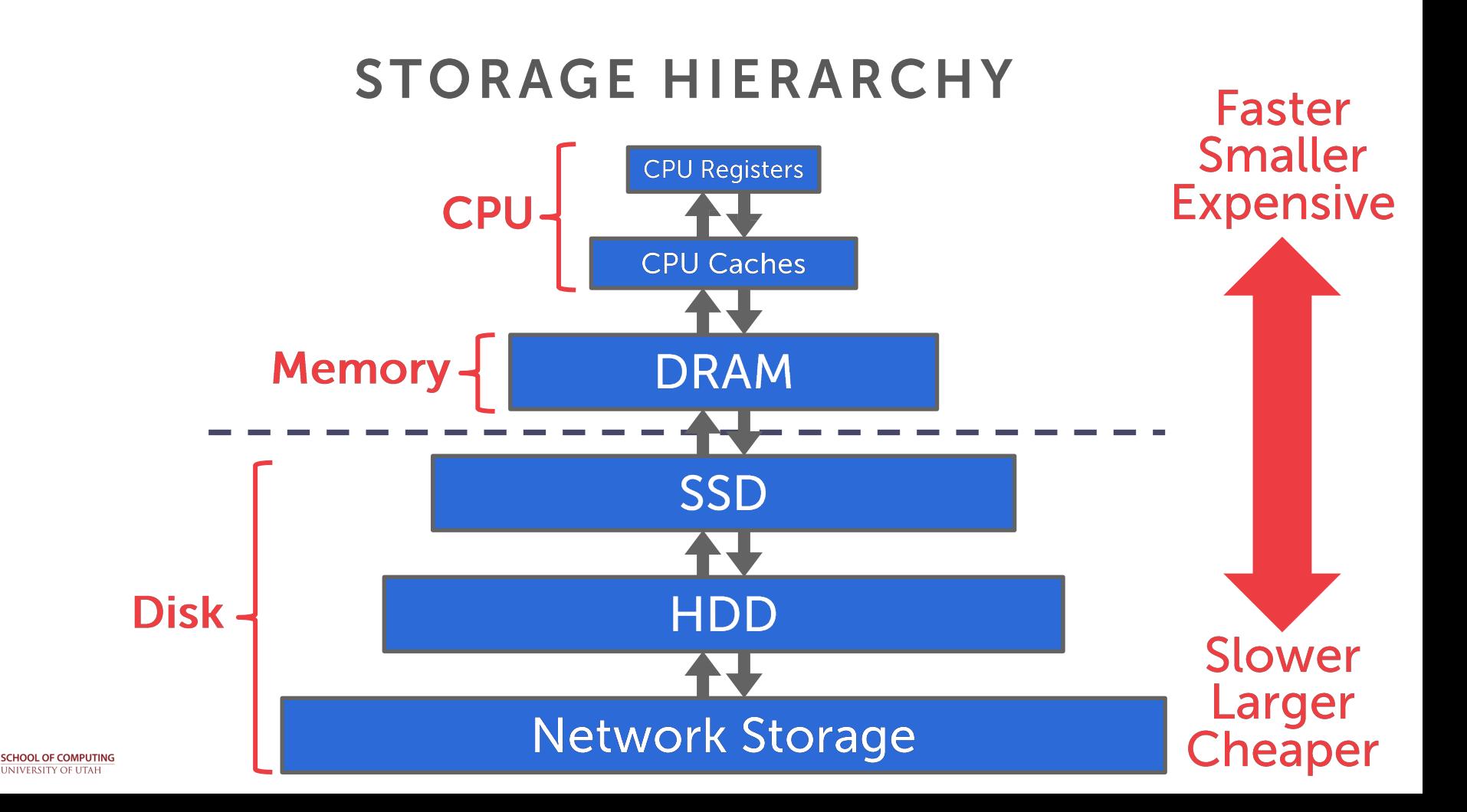

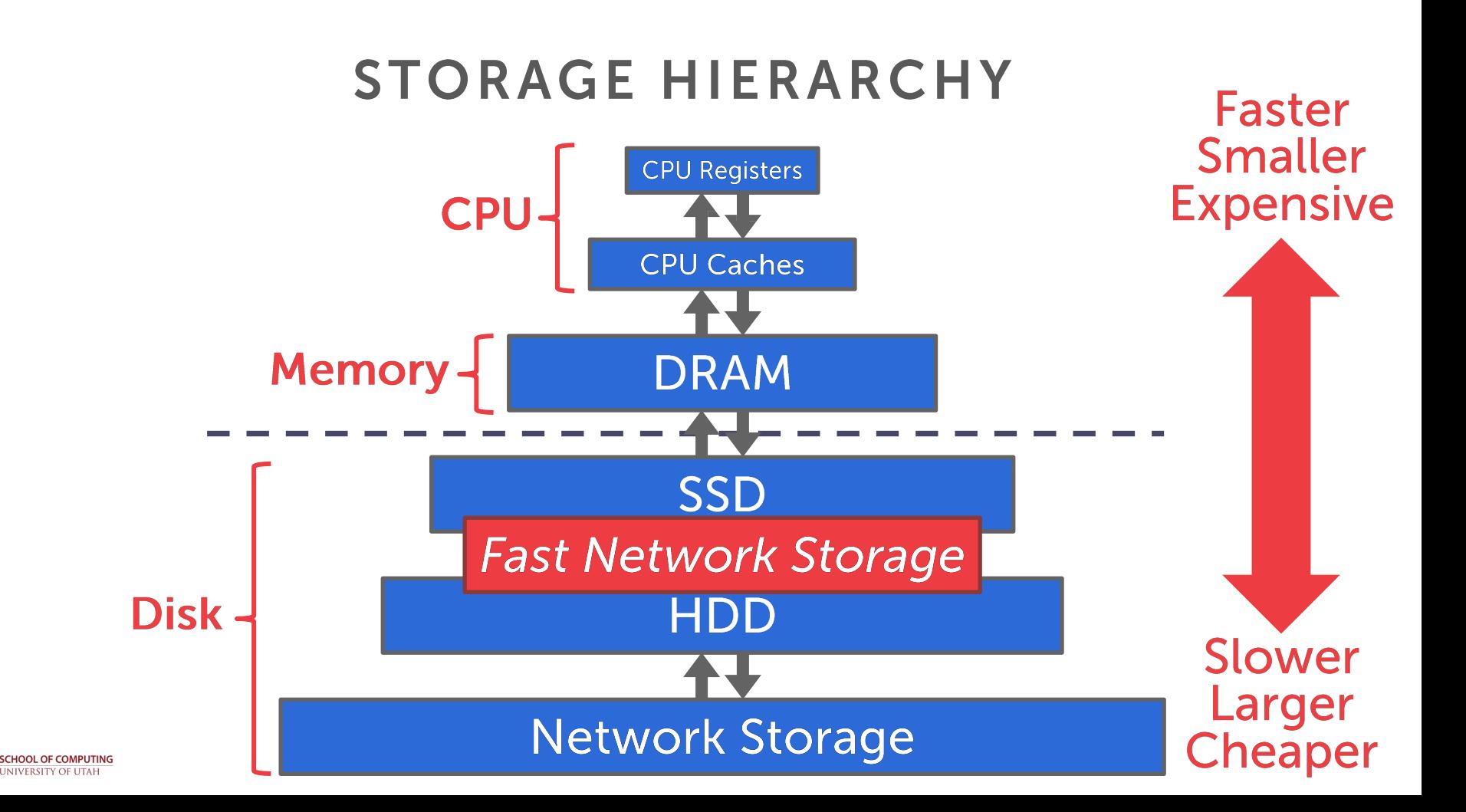

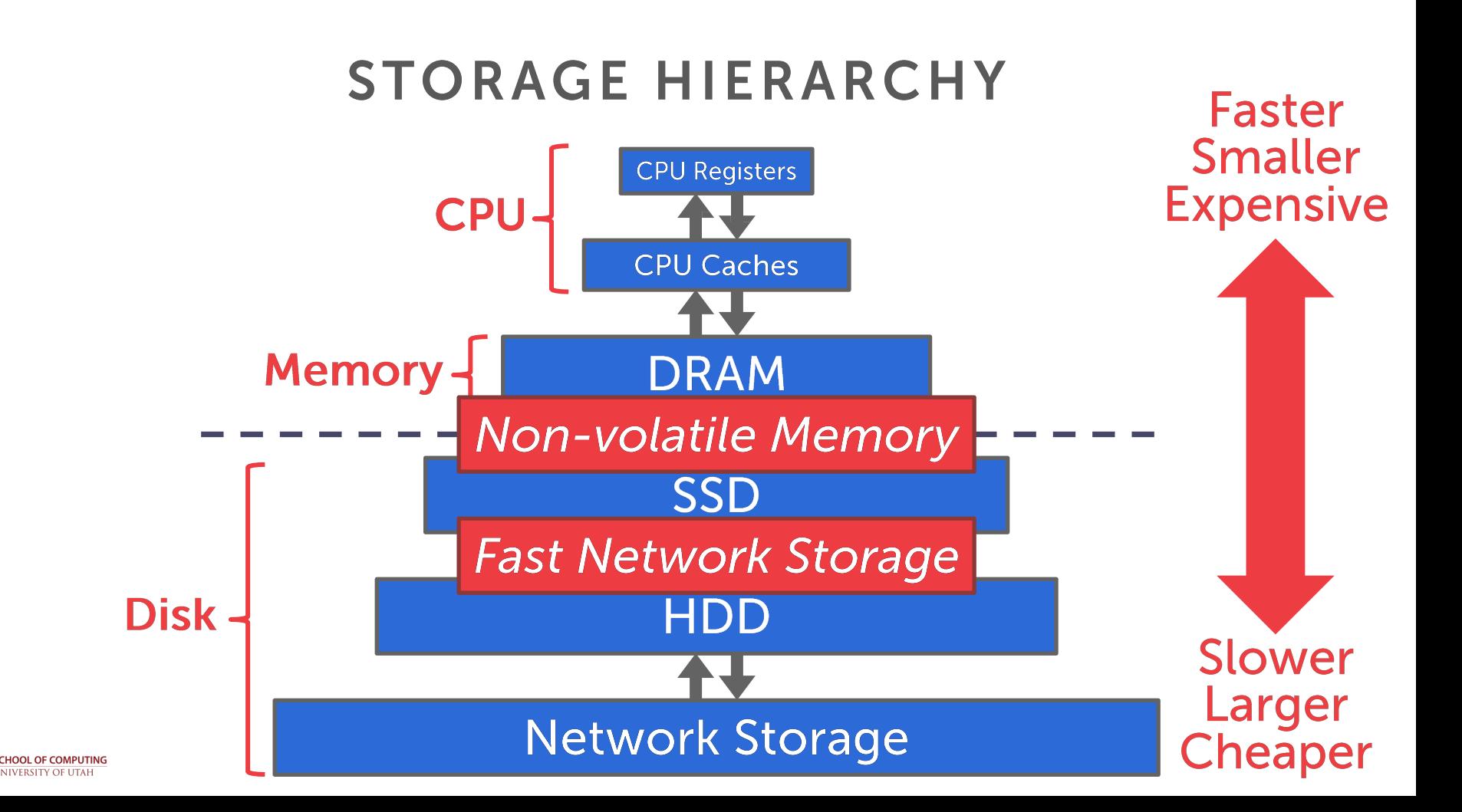

# SEQUENTIAL VS. RANDOM ACCESS

Random access on non-volatile storage is usually much slower than sequential access.

DBMS will want to maximize sequential access.

- $\rightarrow$  Algorithms try to reduce number of writes to random pages so that data is stored in contiguous blocks.
- $\rightarrow$  Allocating multiple pages at the same time is called an extent.

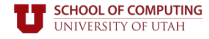

# **SYSTEM DESIGN GOALS**

Allow the DBMS to manage databases that exceed the amount of memory available.

Reading/writing to disk is expensive, so it must be managed carefully to avoid large stalls and performance degradation.

Random access on disk is usuallymuch slower than sequential access, so the DBMS will want to maximize sequential access.

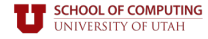

## External memory model

#### How computations work:  $\bullet$

- Data is transferred in blocks between RAM and disk.  $\circ$
- The number of block transfers dominate the running time.  $\bigcirc$

#### **Goal: Minimize number of block transfers**  $\bullet$

Performance bounds are parameterized by block size  $B$ , memory size  $M$ ,  $\bigcirc$ data size  $N$ .

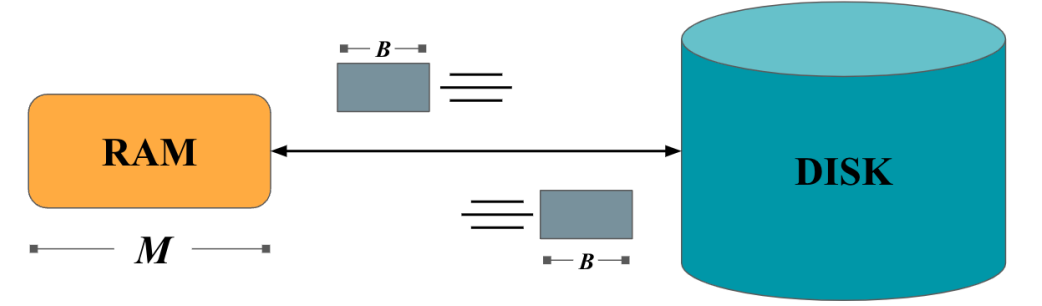

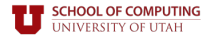

#### **DISK-ORIENTED DBMS**

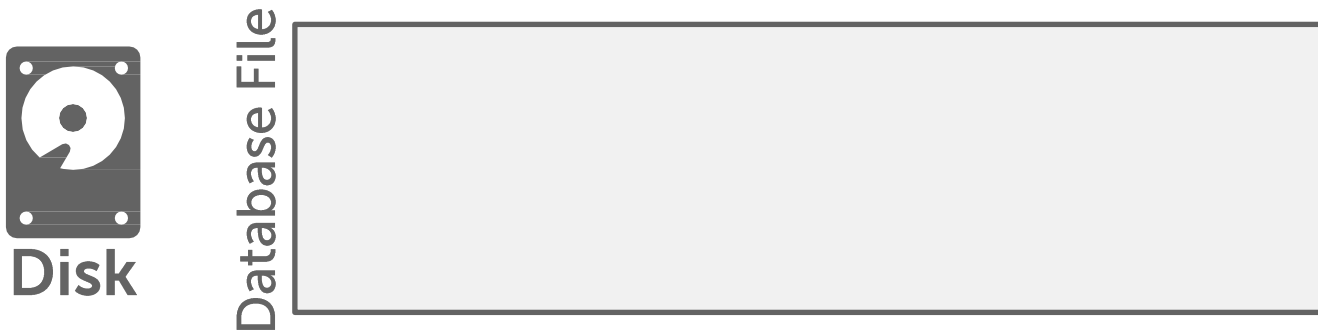

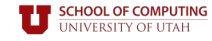

#### **DISK-ORIENTED DBMS**

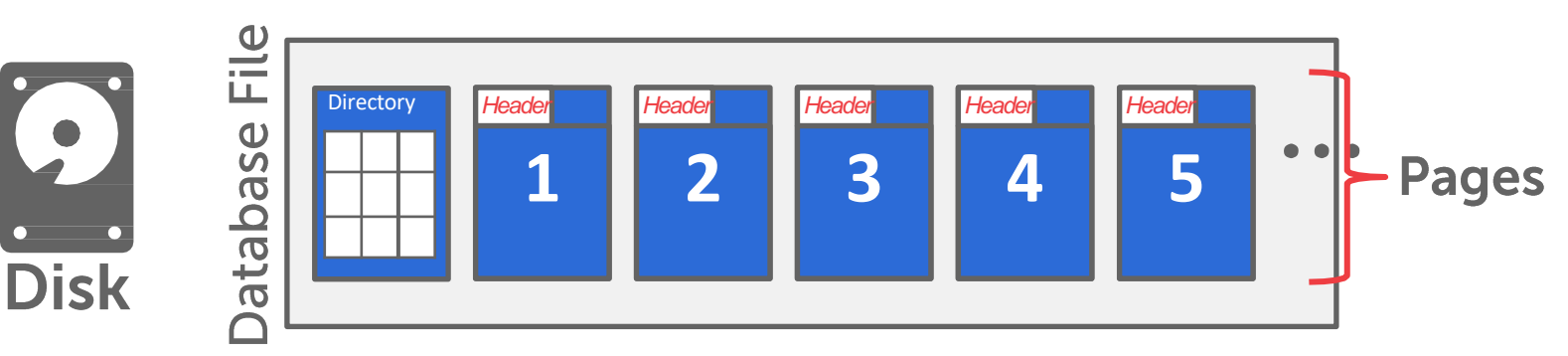

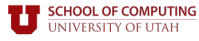

#### **DISK-ORIENTED DBMS**

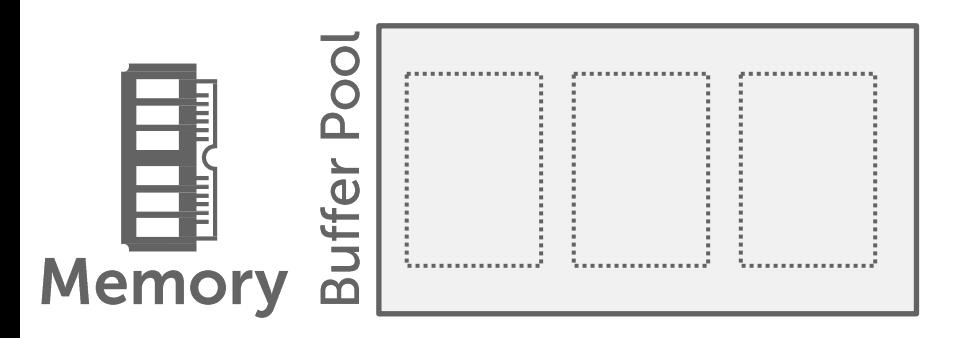

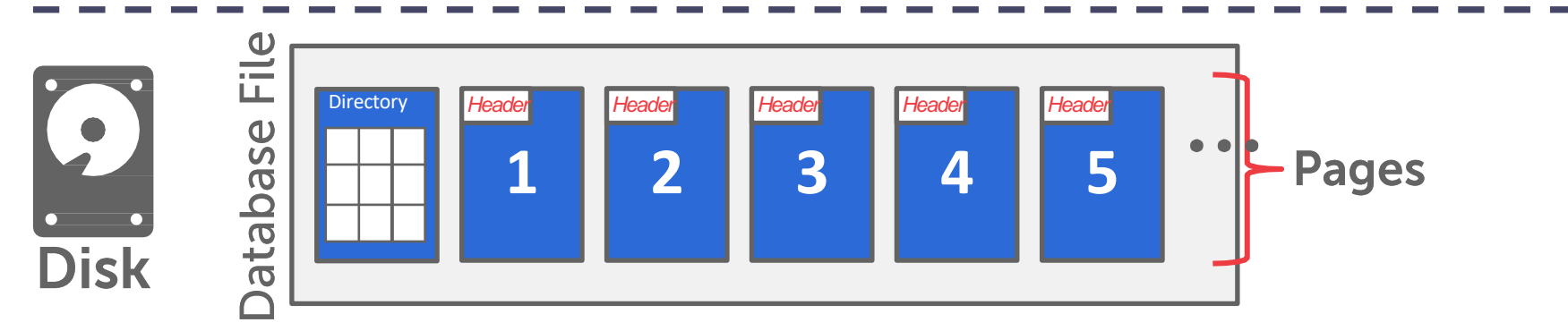

**SCHOOL OF COMPUTING**<br>UNIVERSITY OF UTAH

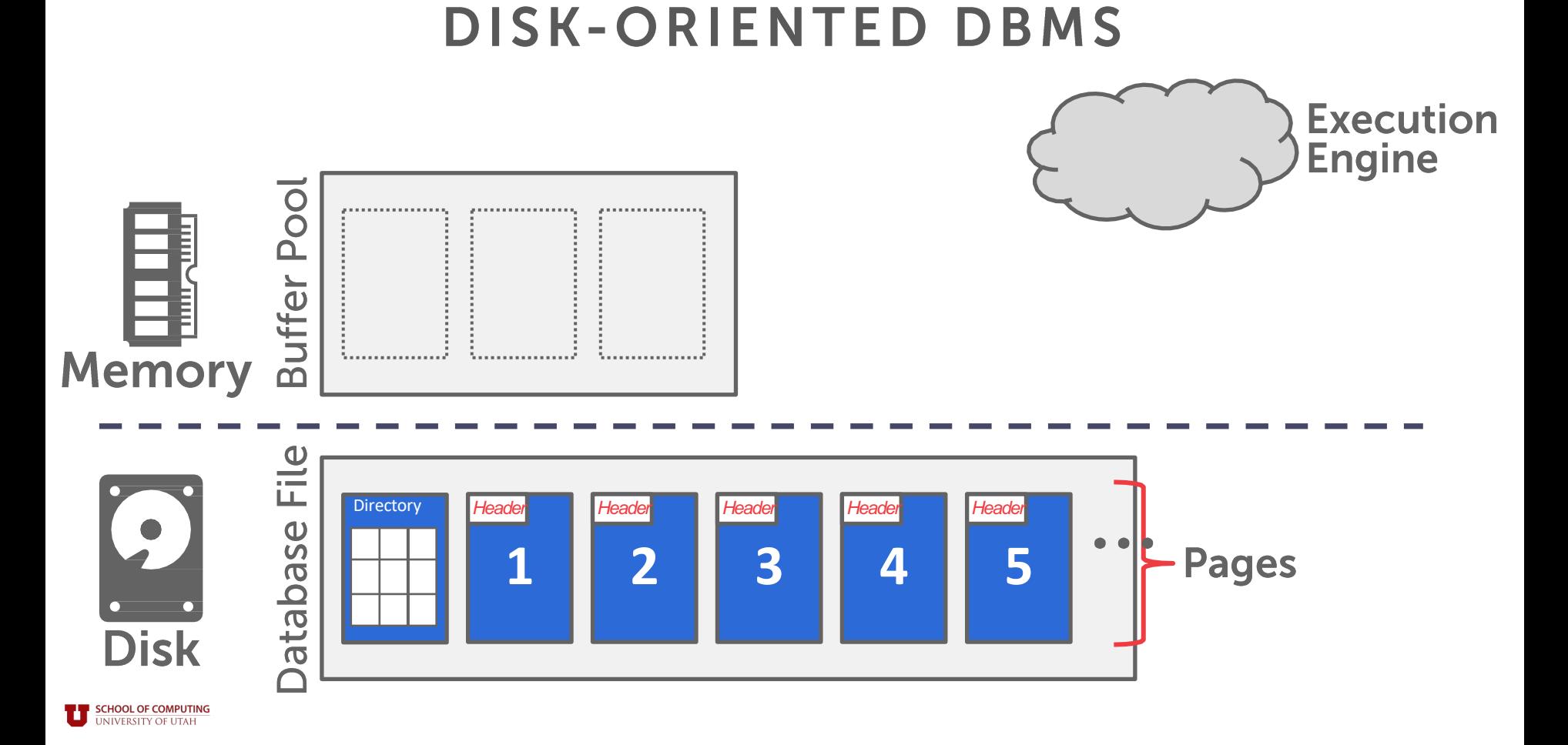

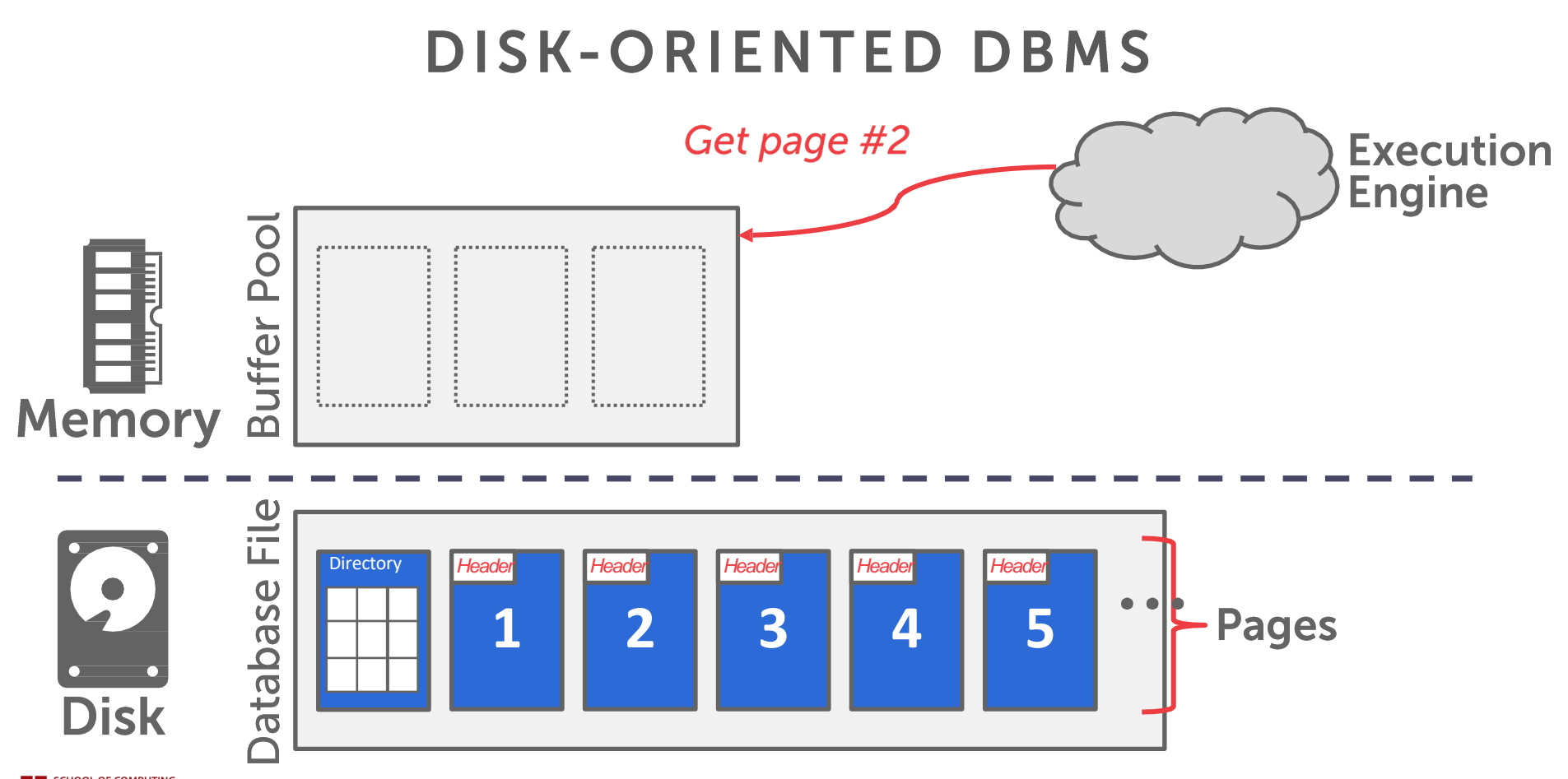

**SCHOOL OF COMPUTING**<br>UNIVERSITY OF UTAH

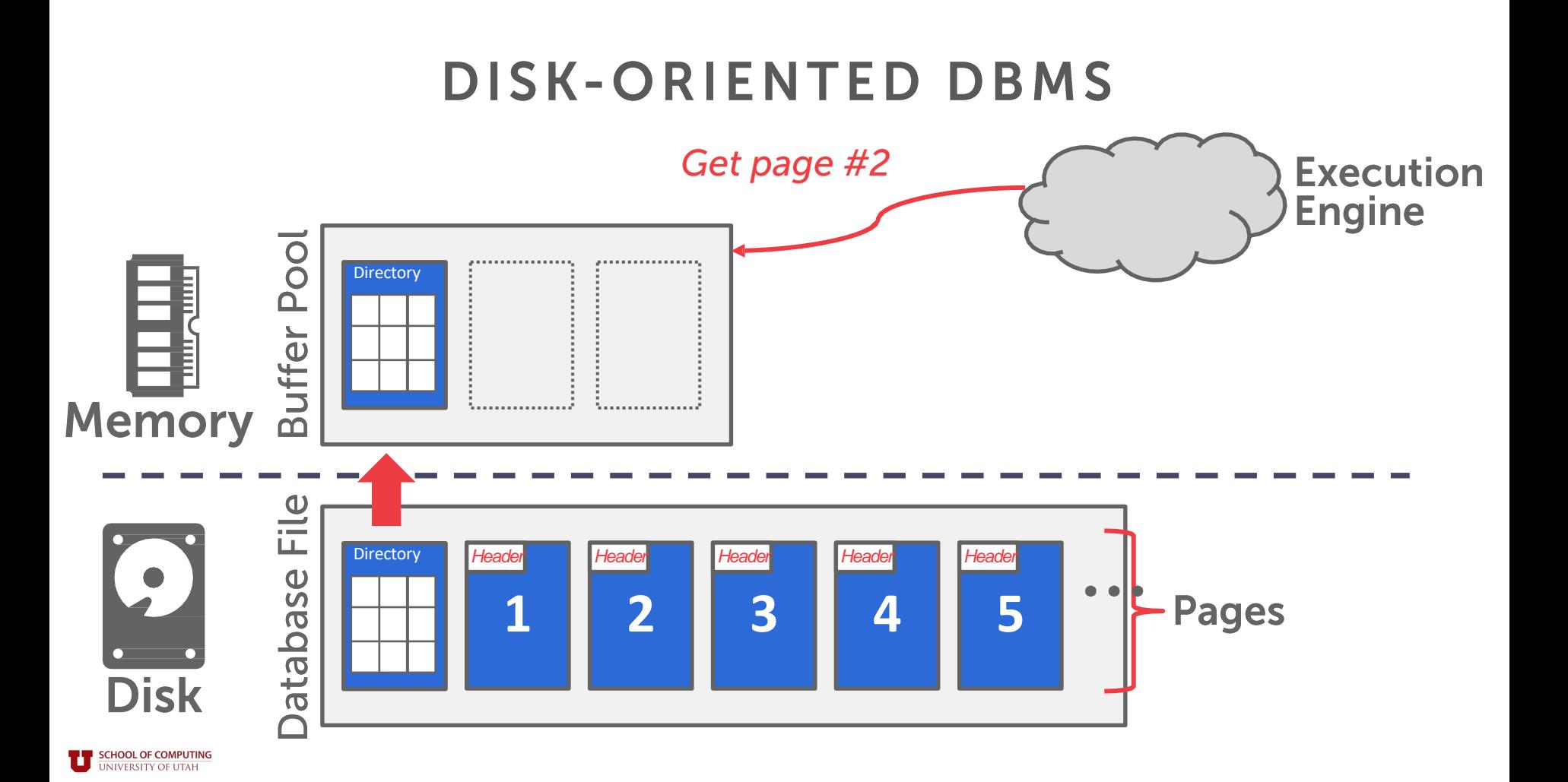

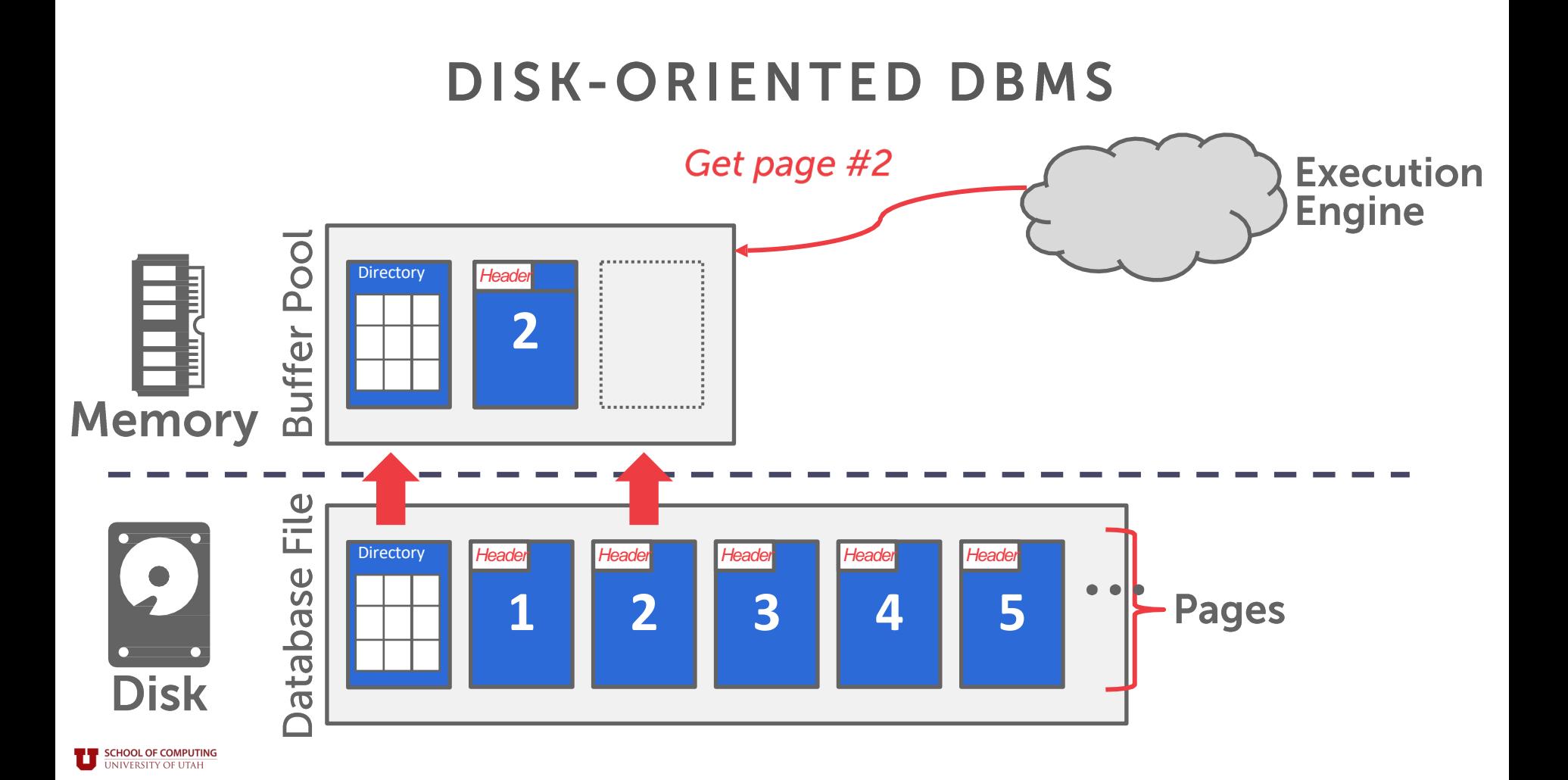

#### **DISK-ORIENTED DBMS** Get page #2 **Execution Engine** Pool . . . . . . . . . . . . . . . . . **Directory** *Header* Pointer to page #2 **2 Buffer Memory** <u> 1. . . . . . . . . . . . . . . . . .</u> File Directory *Header Header Header Header Header* **1 1 2 1 3 4 5 1 Database** Pages **Disk**

**SCHOOL OF COMPUTING**<br>UNIVERSITY OF UTAH

#### **DISK-ORIENTED DBMS** Get page #2 **Execution Engine** Pool . . . . . . . . . . . . . . . . **Directory** *Header* Interpret the layout<br>of page #2... Pointer to page #2 **2 Buffer Memory** <u> 1. . . . . . . . . . . . . . . . . .</u> File Directory *Header Header Header Header Header* **1 1 2 1 3 4 5 1 Database Pages Disk**

**SCHOOL OF COMPUTING** UNIVERSITY OF UTAH

The DBMS can use memory mapping (**mmap**) to store the contents of a file into the address space of a program.

The OS is responsible for moving the pages of the file in and out of memory, so the DBMS doesn't need to worry about it.

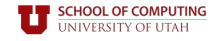

The DBMS can use memory mapping (**mmap**) to store the contents of a file into the address space of a program.

The OS is responsible for moving the pages of the file in and out of memory, so the DBMS doesn't need to worry about it.

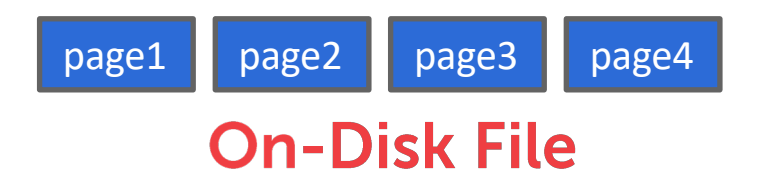

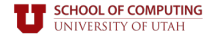

The DBMS can use memory mapping (**mmap**) to store the contents of a file into the address space of a program.

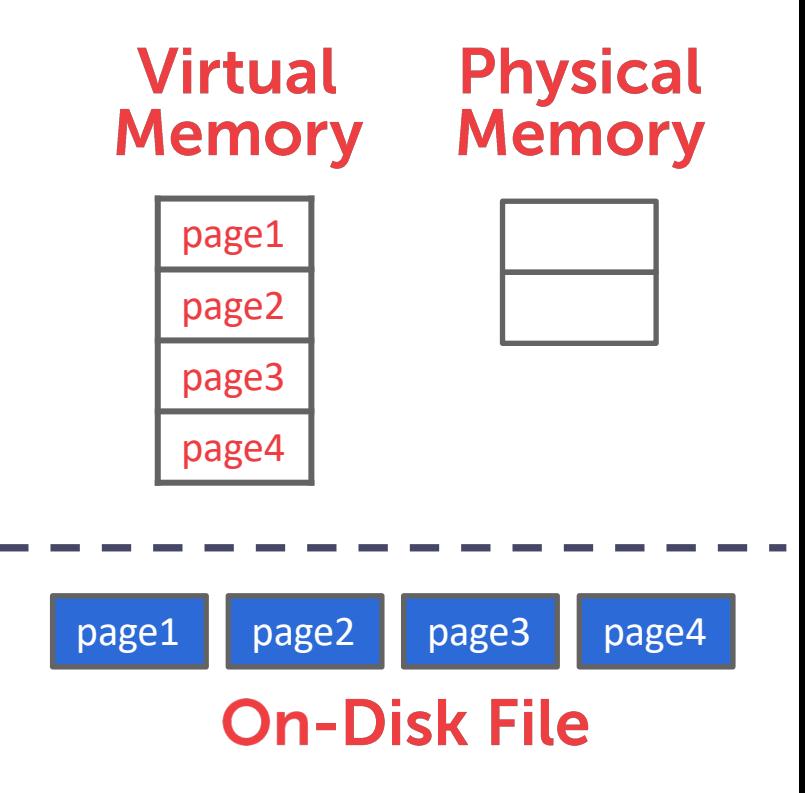

The DBMS can use memory mapping (**mmap**) to store the contents of a file into the address space of a program.

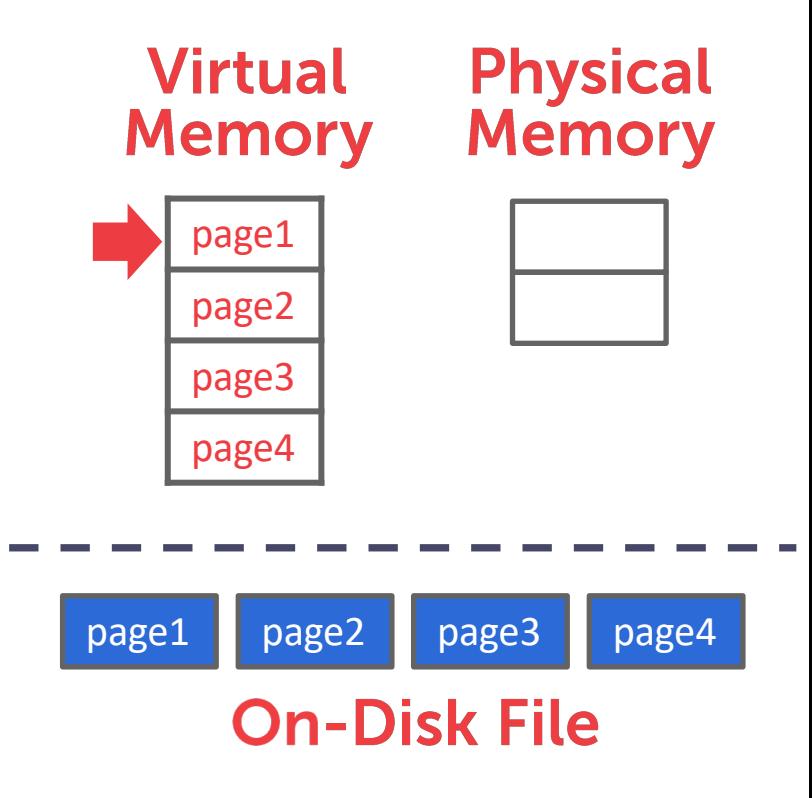

The DBMS can use memory mapping (**mmap**) to store the contents of a file into the address space of a program.

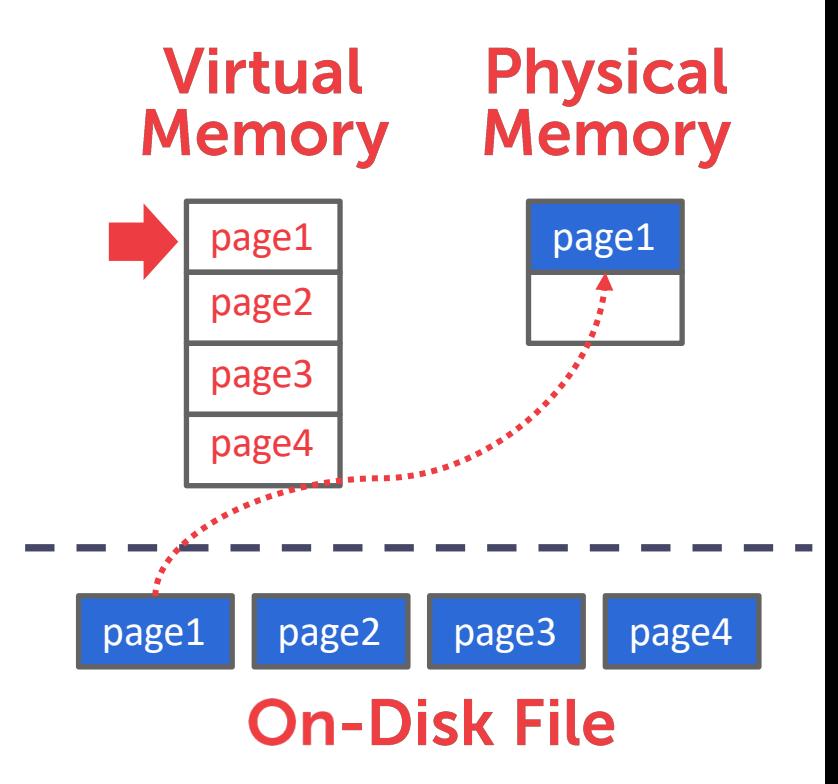

The DBMS can use memory mapping (**mmap**) to store the contents of a file into the address space of a program.

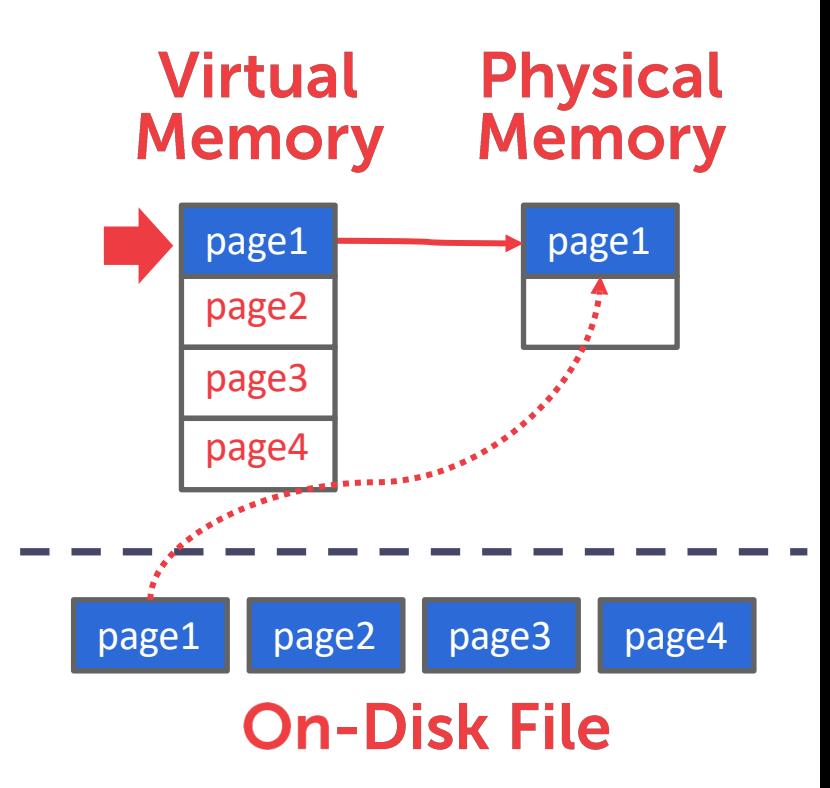

The DBMS can use memory mapping (**mmap**) to store the contents of a file into the address space of a program.

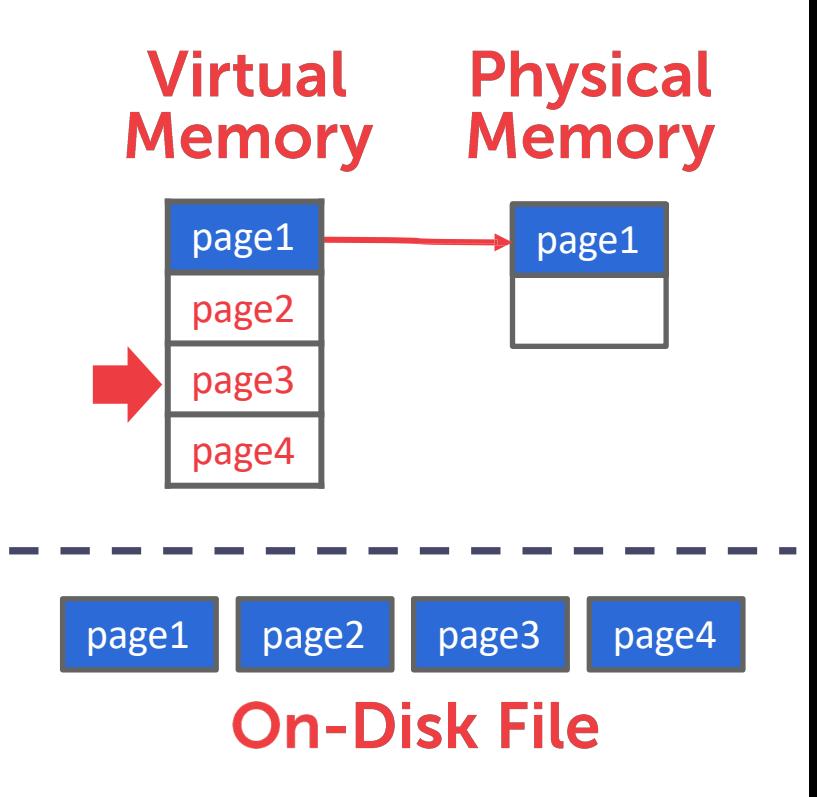

The DBMS can use memory mapping (**mmap**) to store the contents of a file into the address space of a program.

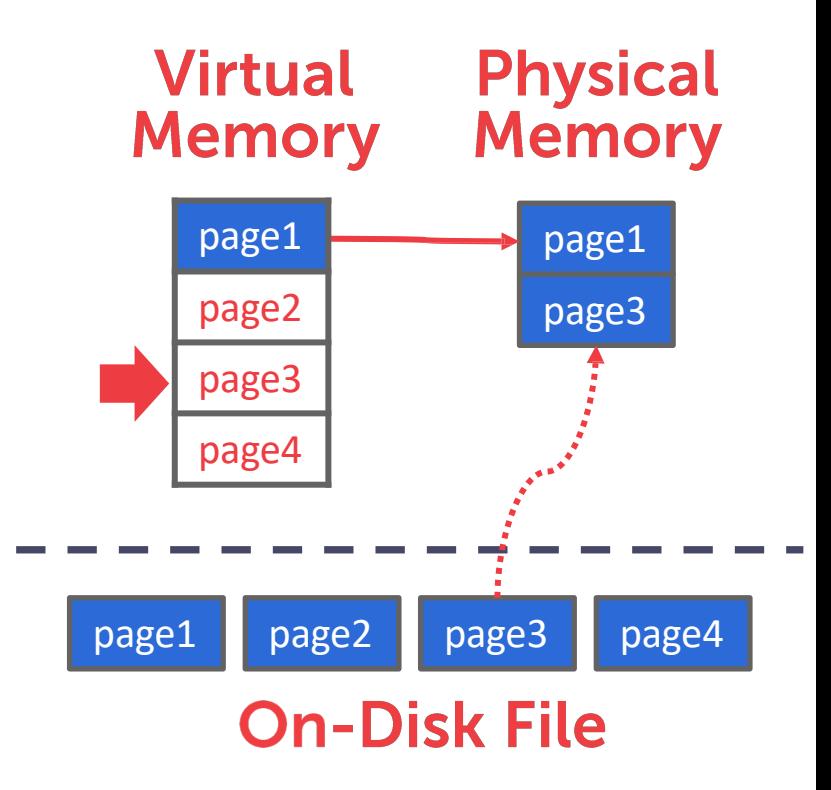

The DBMS can use memory mapping (**mmap**) to store the contents of a file into the address space of a program.

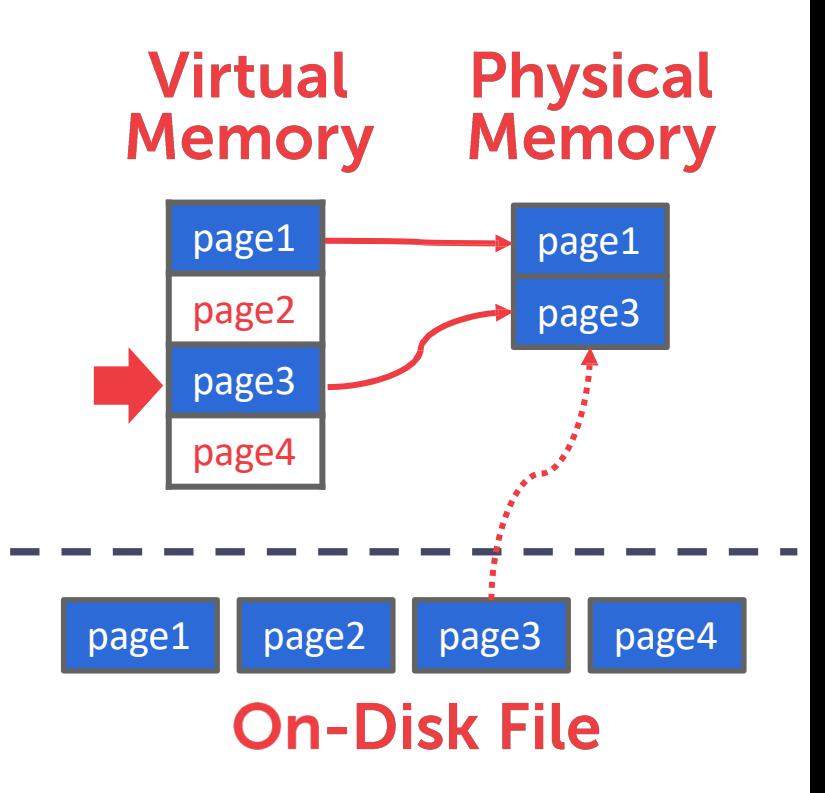

The DBMS can use memory mapping (**mmap**) to store the contents of a file into the address space of a program.

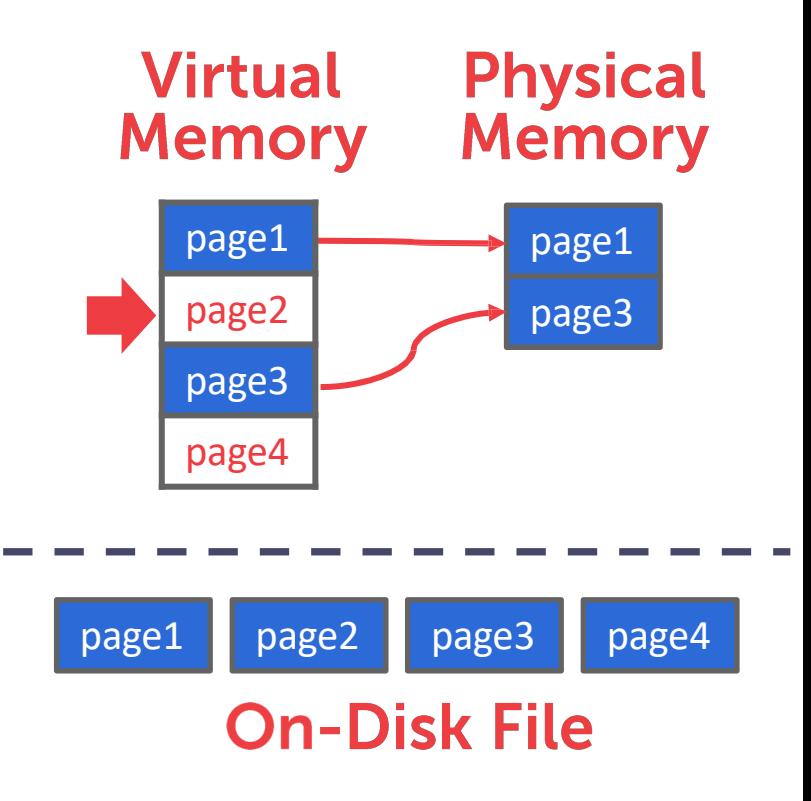

The DBMS can use memory mapping (**mmap**) to store the contents of a file into the address space of a program.

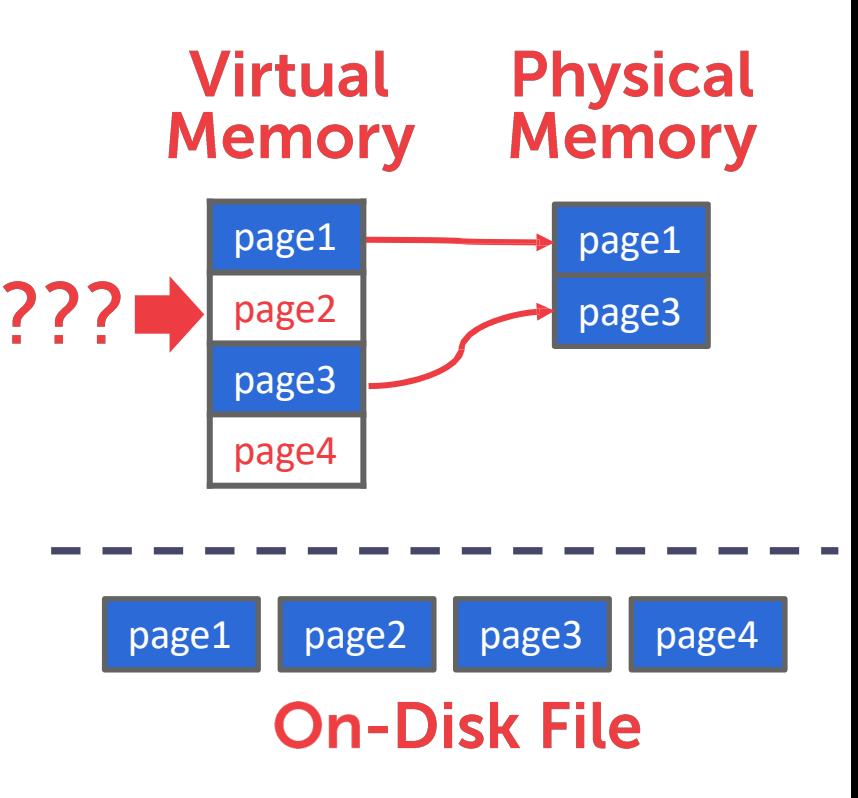

The DBMS can use memory mapping (**mmap**) to store the contents of a file into the address space of a program.

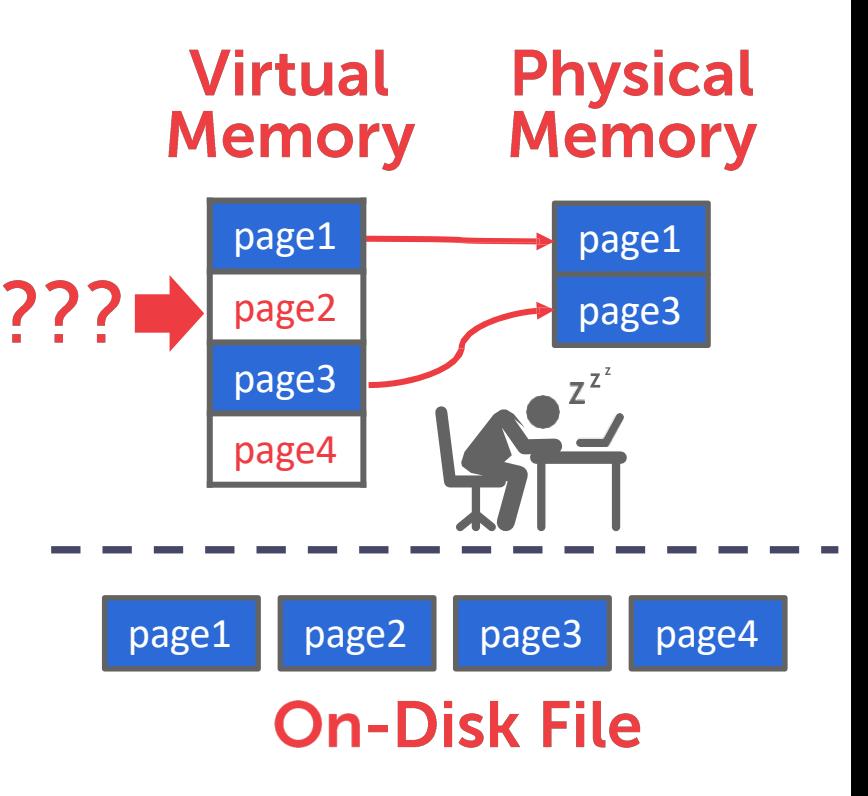

What if we allow multiple threads to access the **mmap** file to hide page faults stalls? It is complicated when there are multiple writers…

This works good enough for read-only access. It is complicated when there are multiple writers…

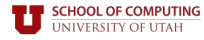
### WHY NOT USE THE OS?

There are solutions to this problem:

→ **madvise**: Tell the OS how you expect to read certain pages.

 $\rightarrow$  **mlock**: Tell the OS that memory ranges cannot be paged out.

 $\rightarrow$  **msync**: Tell the OS to flush memory ranges out to disk.

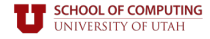

# **WHY NOT USE THE OS?**

There are solutions to this problem:

- → **madvise**: Tell the OS how you expect to read certain pages.
- → **mlock**: Tell the OS that memory ranges cannot be paged out.
- → **msync**: Tell the OS to flush memory ranges out to disk.

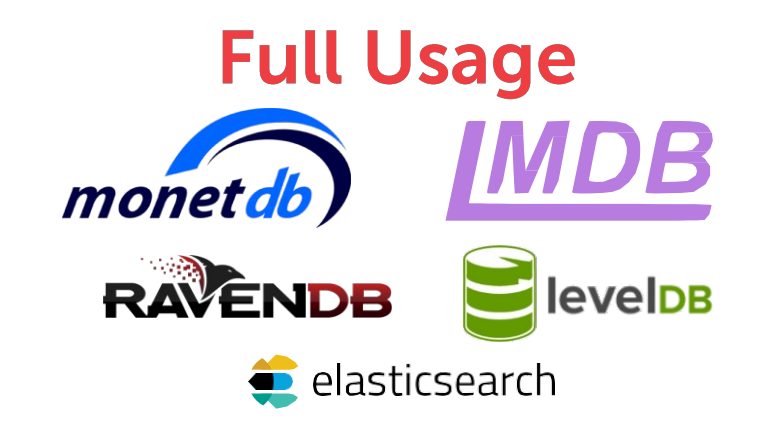

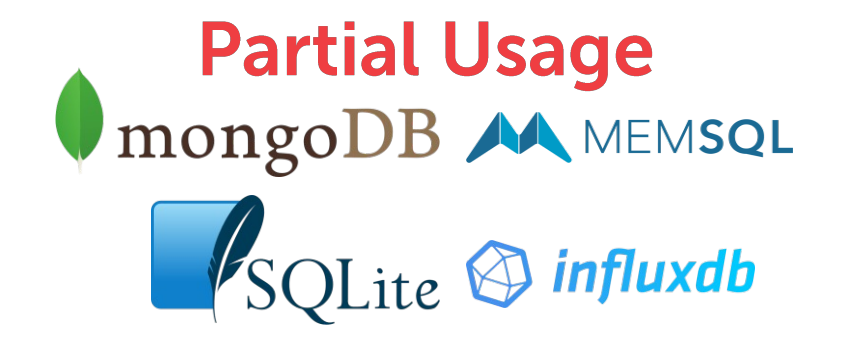

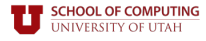

## **WHY NOT USE THE OS?**

DBMS (almost) always wants to control things itself and can do a better job than the OS

- $\rightarrow$  Flushing dirty pages to disk in the correct order.
- $\rightarrow$  Specialized prefetching.
- $\rightarrow$  Buffer replacement policy.
- $\rightarrow$  Thread/process scheduling.

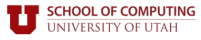

#### **DATABASE STORAGE**

**Problem** #1: How the DBMS represents the database in files on disk.

**Problem** #2: How the DBMS manages its memory and moves data back-and-forth from disk.

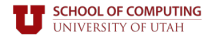

### **DATABASE STORAGE**

**Problem** #1: How the DBMS represents the database in files on disk.

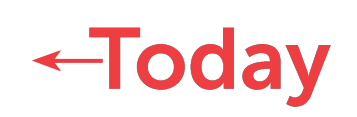

**Problem** #2: How the DBMS manages its memory and moves data back-and-forth from disk.

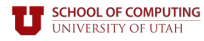

#### **TODAY'S AGENDA**

File storage Page layout Tuple layout

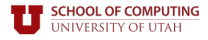

## **FILE STORAGE**

The DBMS stores a database as one or more files on disk typically in a proprietary format.  $\rightarrow$  The OS doesn't know anything about the contents of these files

 $\rightarrow$  Most newer DBMSs do not do this.

Early systems in the 1980s used custom filesystems on raw storage.

- $\rightarrow$  Some "enterprise" DBMSs still support this.
- $\rightarrow$  Most newer DBMSs do not do this.

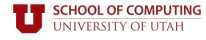

### **STORAGE MANAGER**

The storage manager is responsible for maintaining a database's files.  $\rightarrow$  Some do their own scheduling for reads and writes to improve spatial and temporal locality of pages.

- It organizes the files as a collection of pages.
- $\rightarrow$  Tracks data read/written to pages.
- $\rightarrow$  Tracks the available space.

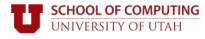

A page is a fixed-size block of data.

- $\rightarrow$  It can contain tuples, meta-data, indexes, log records...
- $\rightarrow$  Most systems do not mix page types.
- $\rightarrow$  Some systems require a page to be self-contained.

Each page is given a unique identifier.

 $\rightarrow$  The DBMS uses an indirection layer to map page IDs to physical locations.

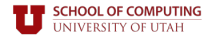

There are three different notions of "pages " in a DBMS:

- $\rightarrow$  Hardware Page (usually 4KB)
- $\rightarrow$  OS Page (usually 4KB)
- $\rightarrow$  Database Page (512B-16KB)

Ahardware page is the largest block of data that the storage device can guarantee failsafe writes.

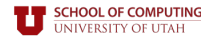

There are three different notions of "pages " in a DBMS:

- $\rightarrow$  Hardware Page (usually 4KB)
- $\rightarrow$  OS Page (usually 4KB)

 $\rightarrow$  Database Page (512B-16KB)

Ahardware page is the largest block of data that the storage device can guarantee failsafe writes.

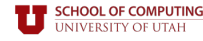

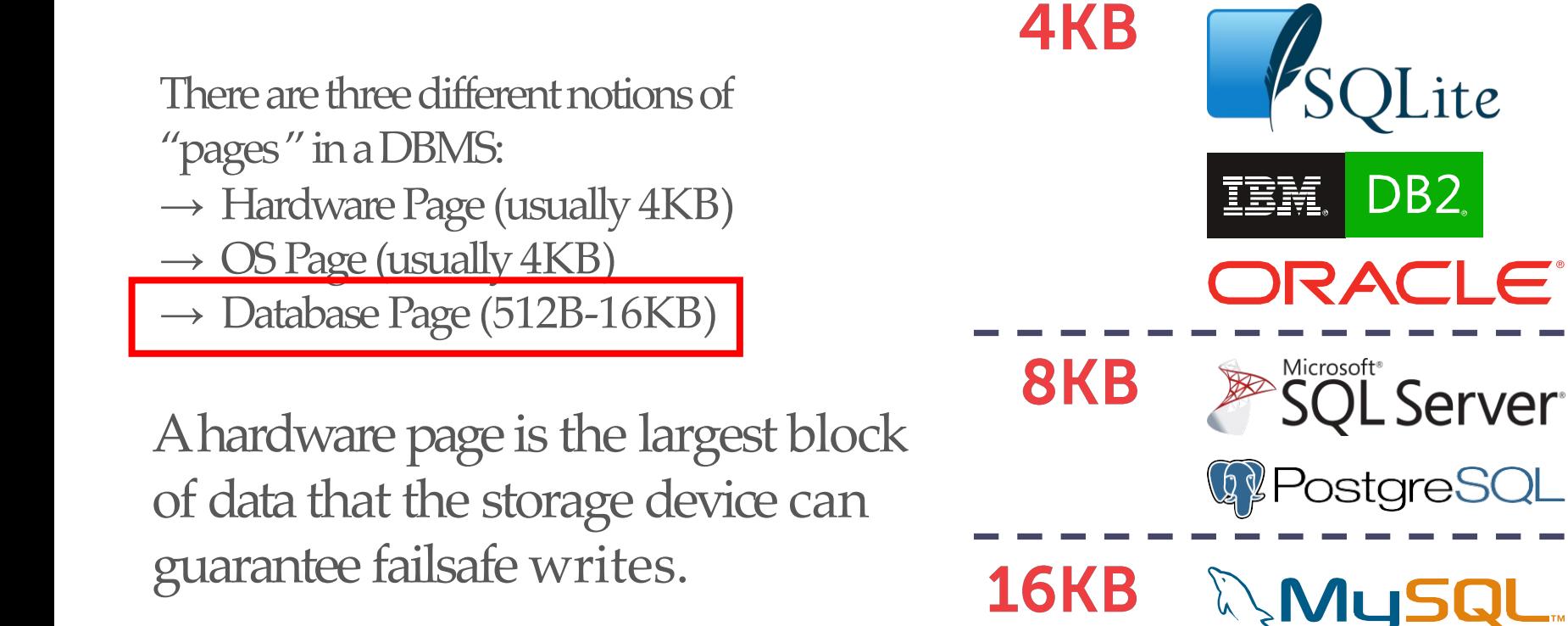

A heap file is an unordered collection of pages with tuples that are stored in random order:  $\rightarrow$  Create / Get / Write / Delete Page

 $\rightarrow$  Must also support iterating over all pages.

Two ways to represent a heap file:  $\rightarrow$  Linked List

 $\rightarrow$  Page Directory

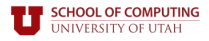

It is easy to find pages if there is only a single heap file

Need meta-data to keep track of what pages exist in multiple files and which ones have free space.

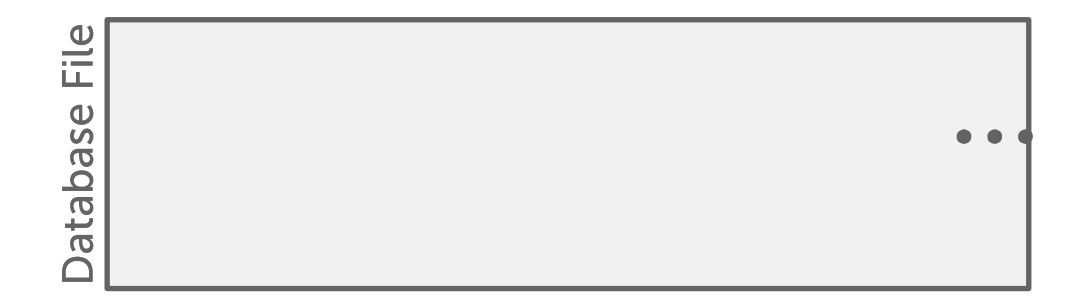

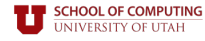

It is easy to find pages if there is only a single heap file

Need meta-data to keep track of what pages exist in multiple files and which ones have free space.

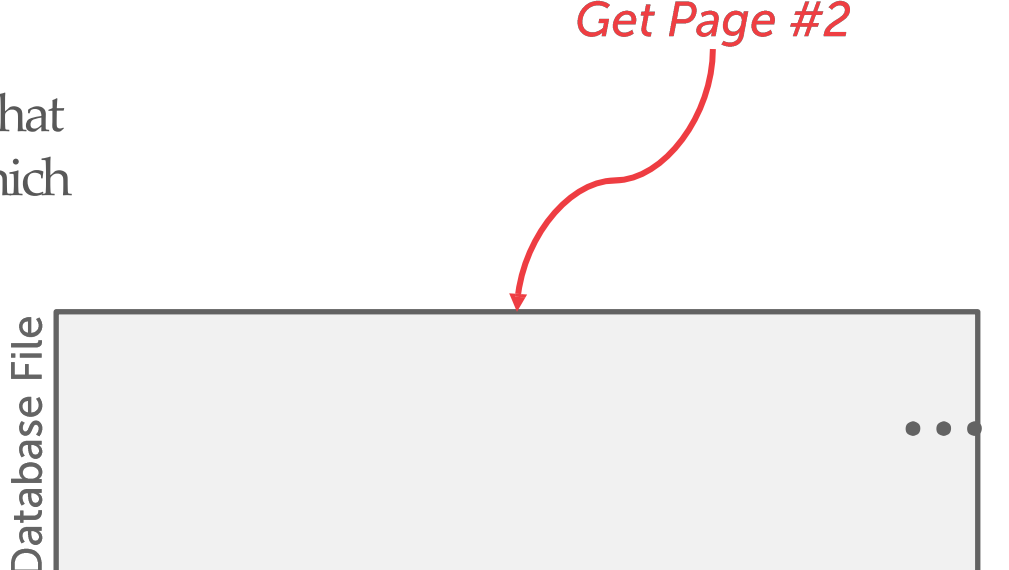

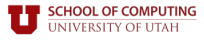

It is easy to find pages if there is only a single heap file

Need meta-data to keep track of what pages exist in multiple files and which ones have free space.

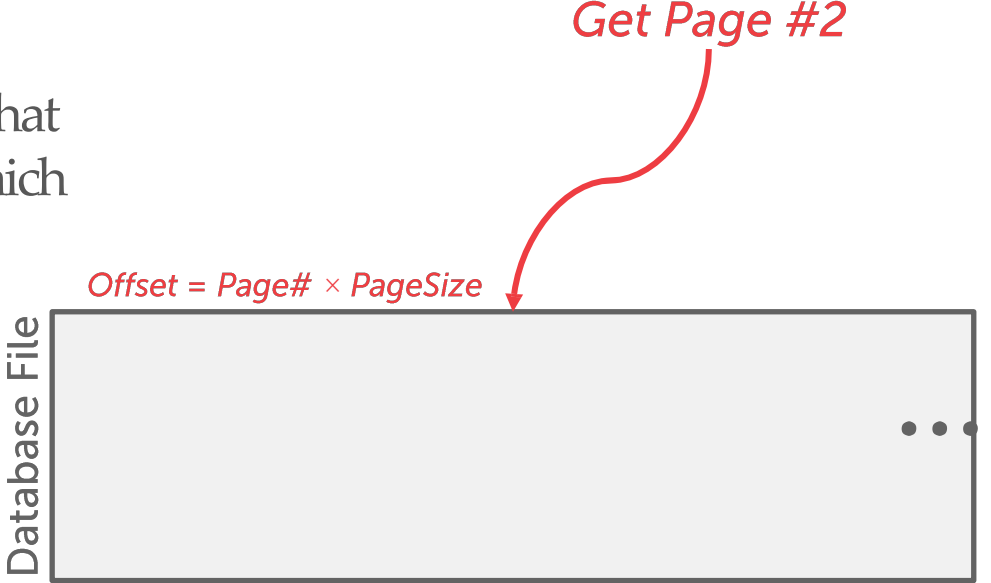

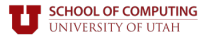

It is easy to find pages if there is only a single heap file.

Need meta-data to keep track of what pages exist in multiple files and which ones have free space.

Get Page #2

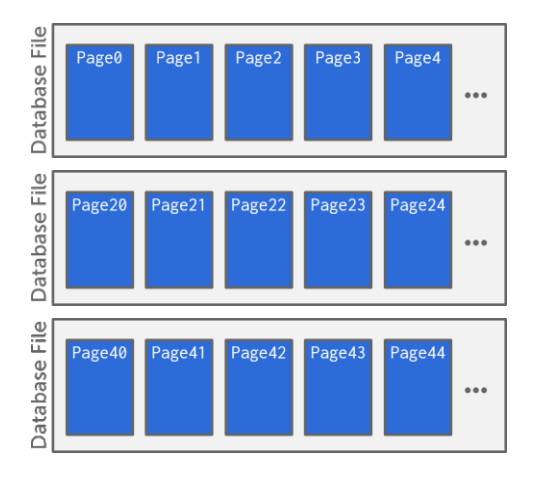

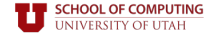

It is easy to find pages if there is only a single heap file.

Need meta-data to keep track of what pages exist in multiple files and which ones have free space.

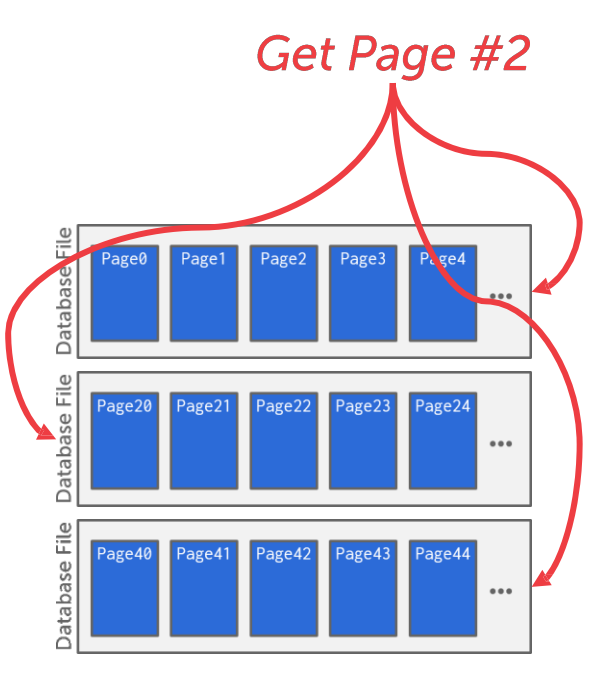

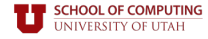

Maintain a header page at the beginning of the file that stores two pointers:

- $\rightarrow$  HEAD of the <u>free page list</u>.
- $\rightarrow$  HEAD of the data page list.

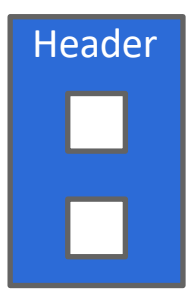

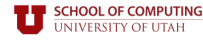

Maintain a header page at the beginning of the file that stores two pointers:

- $\rightarrow$  HEAD of the <u>free page list</u>.
- $\rightarrow$  HEAD of the data page list.

Each page keeps track of how many free slots they currently have.

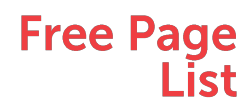

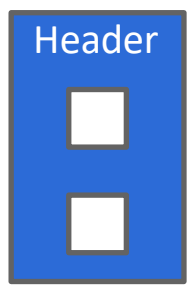

**Data Page** List

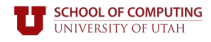

Maintain a header page at the beginning of the file that stores two pointers:

- → HEAD of the <u>free page list</u>.
- $\rightarrow$  HEAD of the data page list.

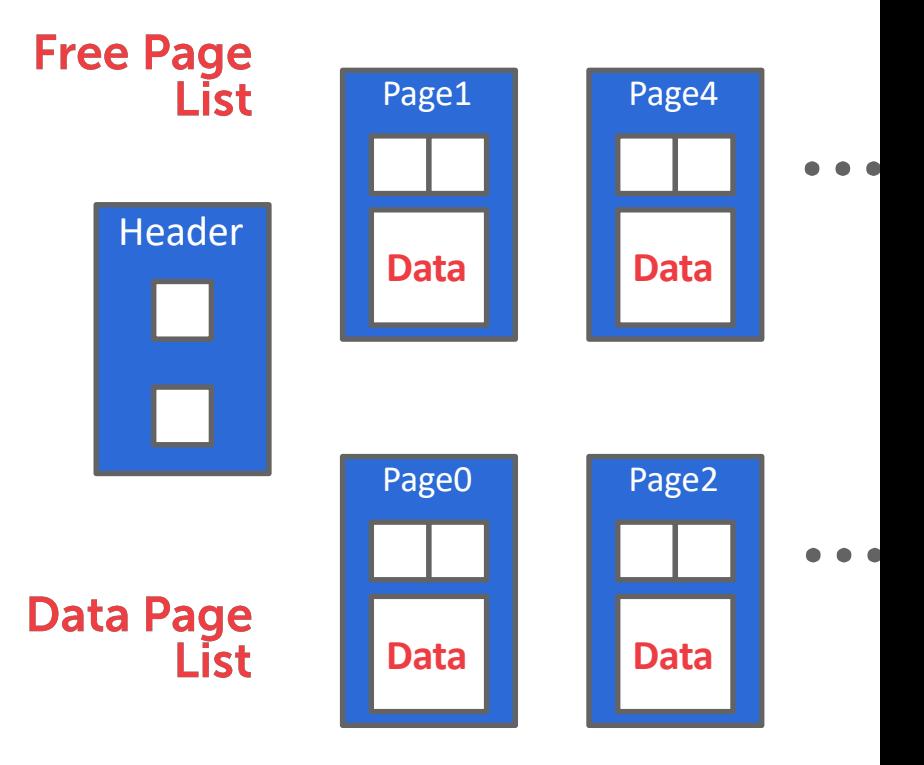

Maintain a header page at the beginning of the file that stores two pointers:

- → HEAD of the <u>free page list</u>.
- $\rightarrow$  HEAD of the data page list.

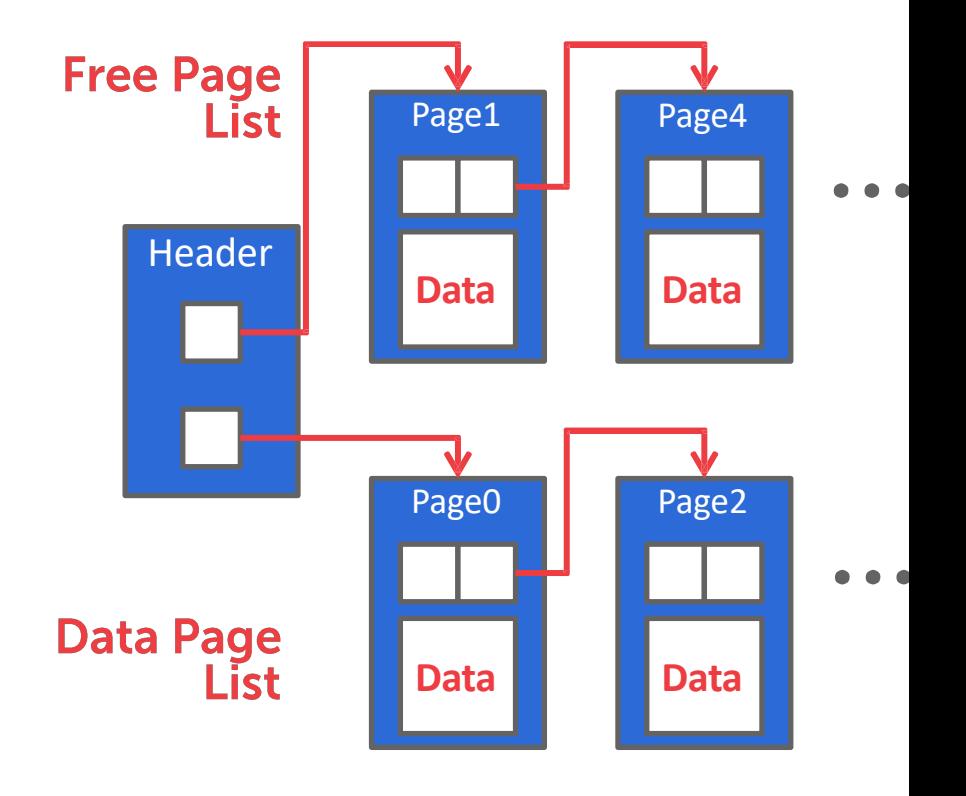

Maintain a header page at the beginning of the file that stores two pointers:

- → HEAD of the <u>free page list</u>.
- $\rightarrow$  HEAD of the data page list.

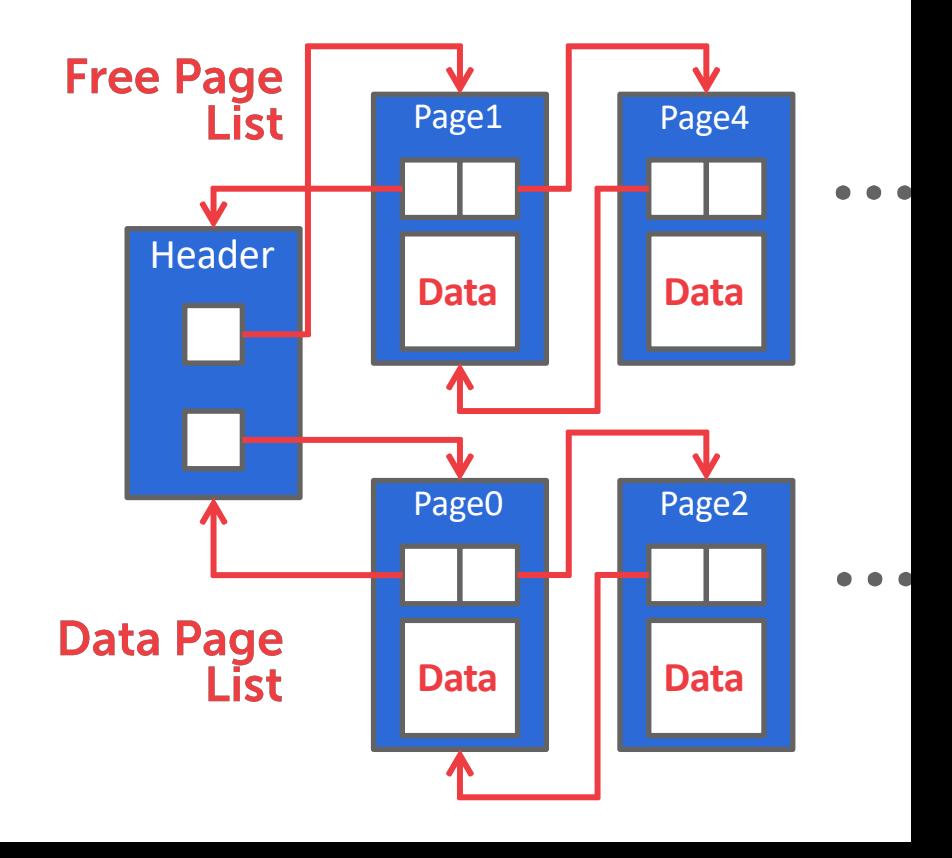

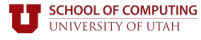

### **HEAP FILE: PAGE DIRECTORY**

The DBMS maintains special pages that tracks the location of data pages in the database files.

The directory also records the number of free slots per page.

Must make sure that the directory pages are in sync with the data pages.

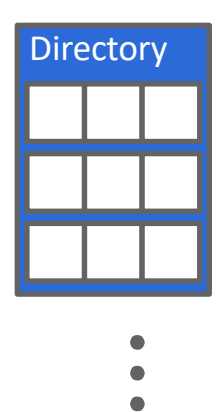

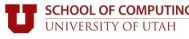

# **HEAP FILE: PAGE DIRECTORY**

The DBMS maintains special pages that tracks the location of data pages in the database files.

The directory also records the number of free slots per page.

Must make sure that the directory pages are in sync with the data pages.

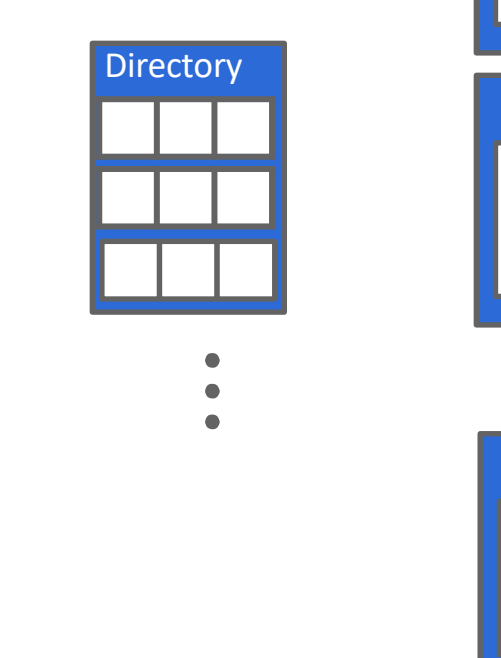

Page0

**Data**

Page1

**Data**

Page100

**Data**

…

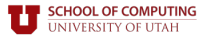

# **HEAP FILE: PAGE DIRECTORY**

The DBMS maintains special pages that tracks the location of data pages in the database files.

The directory also records the number of free slots per page.

Must make sure that the directory pages are in sync with the data pages.

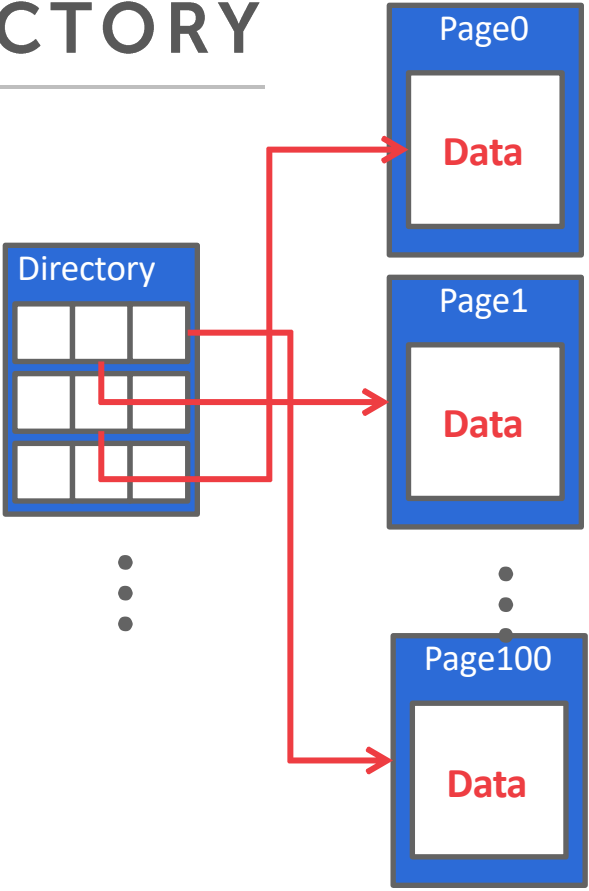

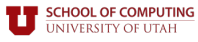

#### **TODAY'S AGENDA**

File storage

Page layout

Tuple layout

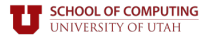

### **PAGE HEADER**

Every page contains a header of meta-data about the page's contents.

 $\rightarrow$  Page Size

**HOOL OF COMPUTING VERSITY OF UTAH** 

- $\rightarrow$  Checksum
- $\rightarrow$  DBMS Version
- $\rightarrow$  Transaction Visibility
- $\rightarrow$  Compression Information

Some systems require pages to be selfcontained (e.g., Oracle).

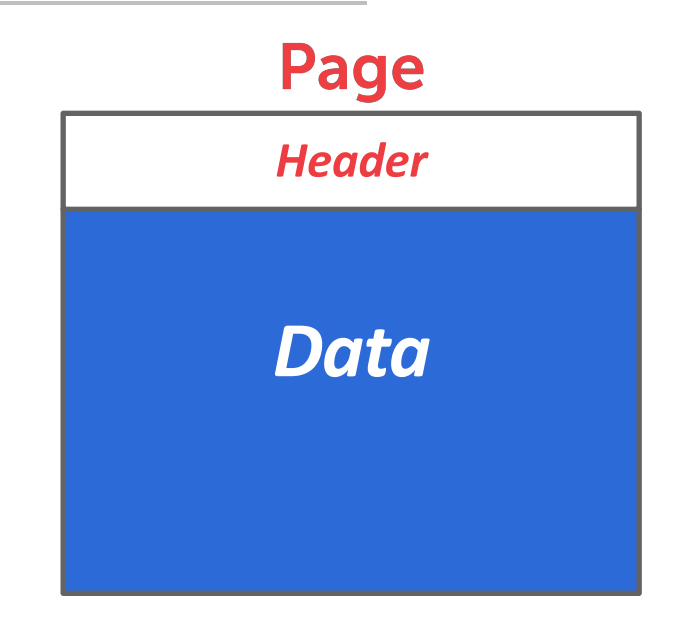

#### **PAGE LAYOUT**

For any page storage architecture, we now need to decide how to organize the data inside of the page.  $\rightarrow$  We are still assuming that we are only storing tuples.

Two approaches:  $\rightarrow$  Tuple-oriented  $\rightarrow$  Log-structured

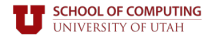

#### **PAGE LAYOUT**

For any page storage architecture, we now need to decide how to organize the data inside of the page.  $\rightarrow$  We are still assuming that we are only storing tuples.

Two approaches:  $\rightarrow$  Tuple-oriented  $\rightarrow$  Log-structured

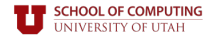

# How to store tuples in a page? *Num Tuples*

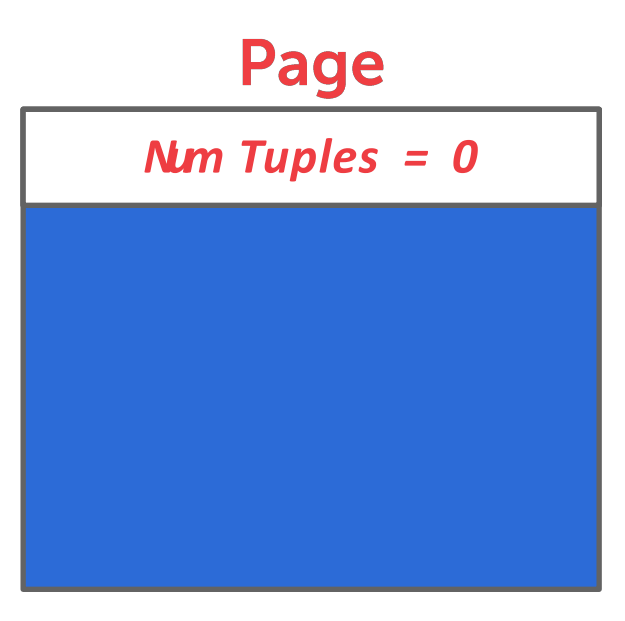

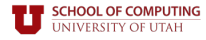

How to store tuples in a page?

**Strawman Idea :** Keep track of the number of tuples in a page and then just append a new tuple to the end.

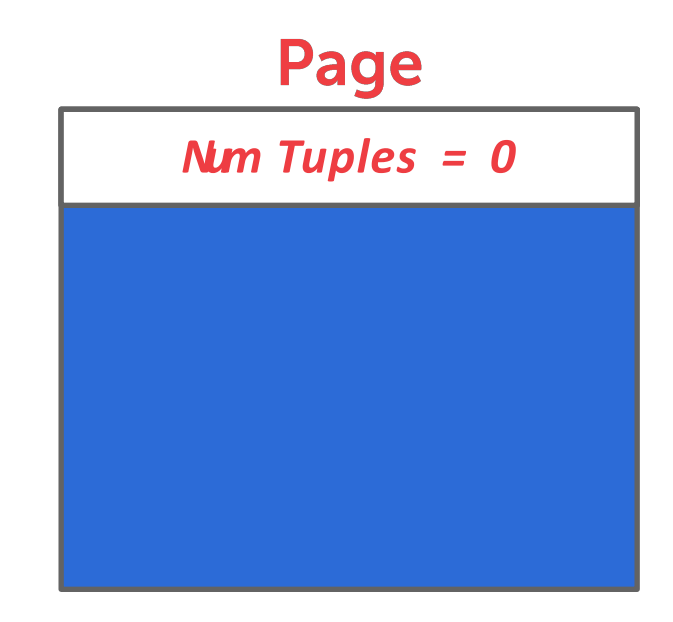

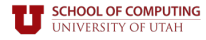

### How to store tuples in a page? **Strawman Idea :** Keep track of the number of tuples in a page and then just append a new tuple to the end.

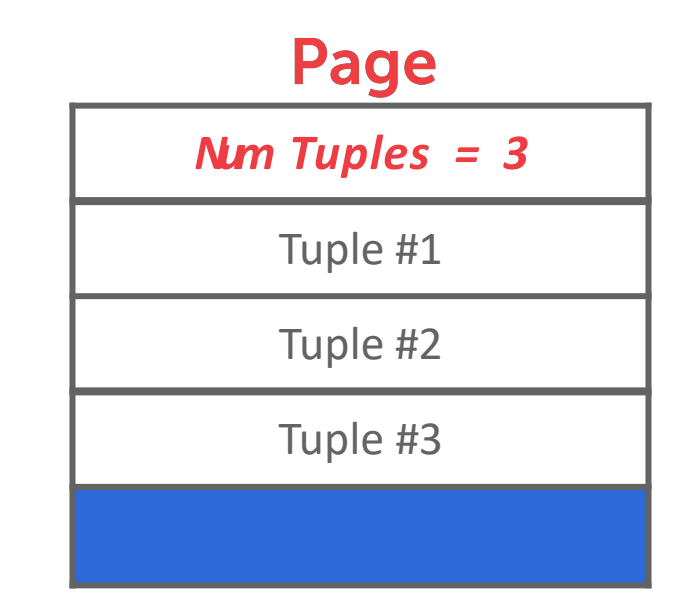

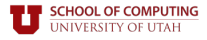

#### How to store tuples in a page? **Strawman Idea :** Keep track of the number of tuples in a page and then just append a new tuple to the end.  $\rightarrow$  What happens if we delete a tuple?

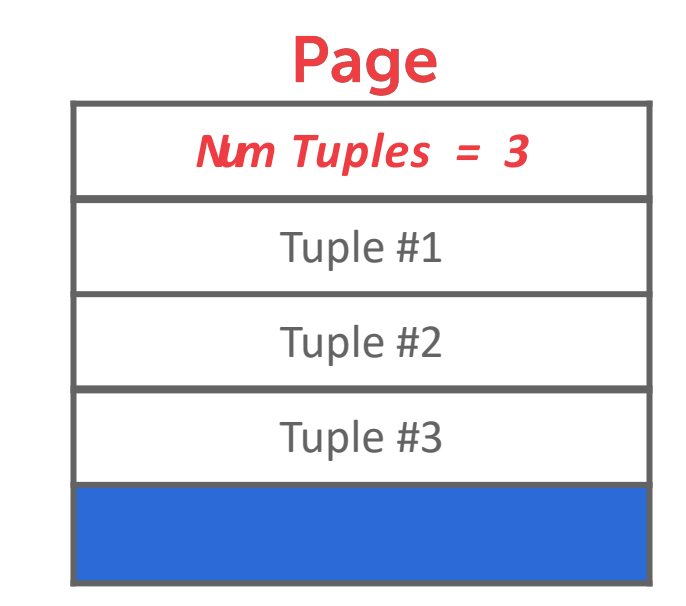

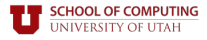

#### How to store tuples in a page? **Strawman Idea :** Keep track of the number of tuples in a page and then just append a new tuple to the end.  $\rightarrow$  What happens if we delete a tuple?

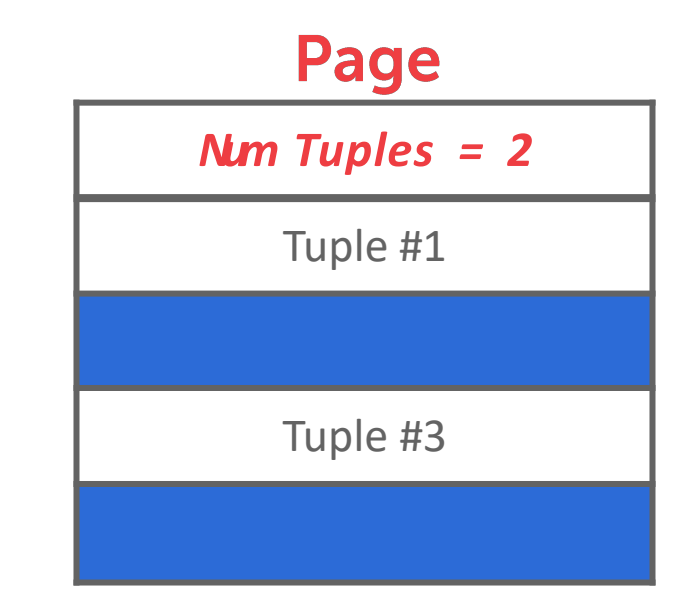

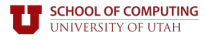

#### How to store tuples in a page? **Strawman Idea :** Keep track of the number of tuples in a page and then just append a new tuple to the end.  $\rightarrow$  What happens if we delete a tuple?

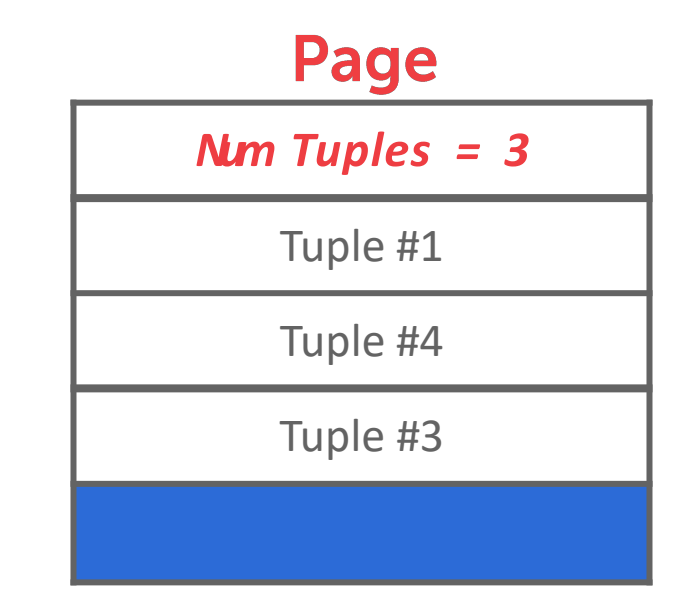

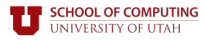
### **TUPLE STORAGE**

# How to store tuples in a

page?

**Strawman Idea :** Keep track of the number of tuples in a page and then just append a new tuple to the end.

- $\rightarrow$  What happens if we delete a tuple?
- $\rightarrow$  What happens if we have a variablelength attribute?

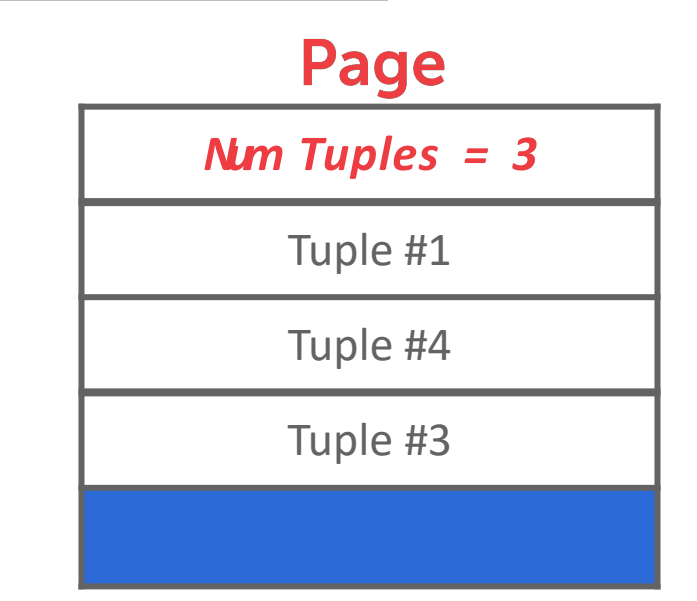

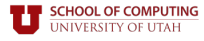

The most common layout scheme is called slotted pages.

The slot array maps "slots" to the tuples' starting position offsets.

The header keeps track of:

 $\rightarrow$  The # of used slots

 $\rightarrow$  The offset of the starting location of the last slot used.

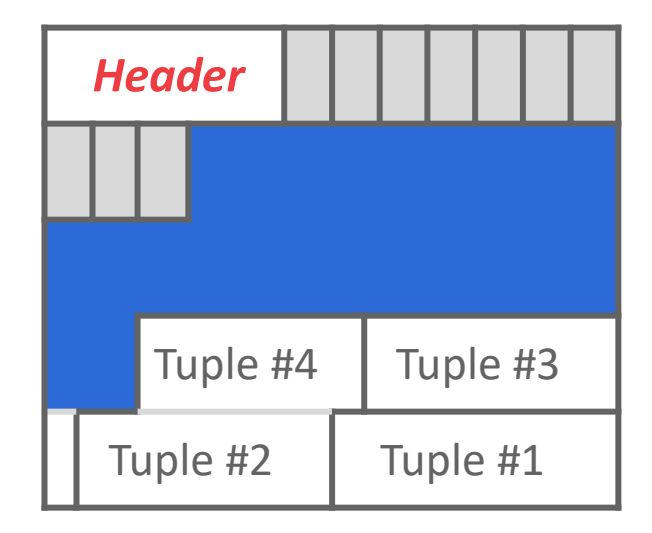

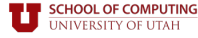

The most common layout scheme is called slotted pages.

The slot array maps "slots" to the tuples' starting position offsets.

The header keeps track of:

 $\rightarrow$  The # of used slots

 $\rightarrow$  The offset of the starting location of the last slot used.

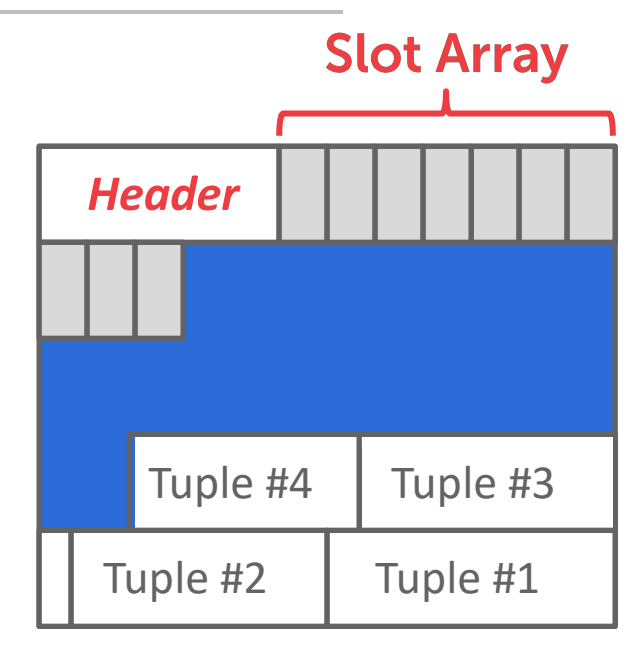

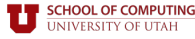

The most common layout scheme is called slotted pages.

The slot array maps "slots" to the tuples' starting position offsets.

The header keeps track of:

- $\rightarrow$  The # of used slots
- $\rightarrow$  The offset of the starting location of the last slot used.

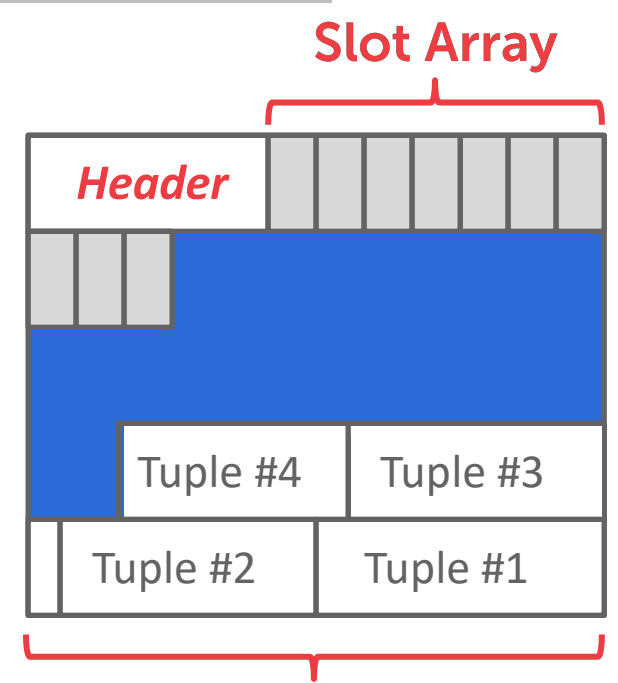

The most common layout scheme is called slotted pages.

The slot array maps "slots" to the tuples' starting position offsets.

The header keeps track of:

- $\rightarrow$  The # of used slots
- $\rightarrow$  The offset of the starting location of the last slot used.

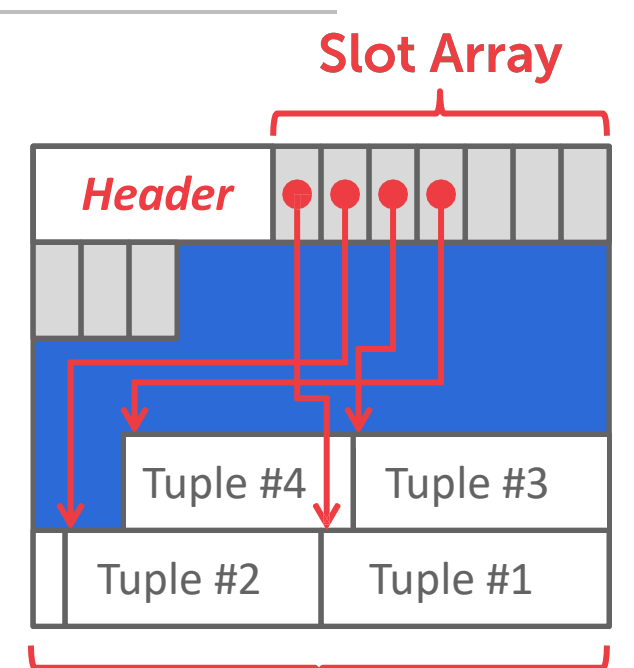

The most common layout scheme is called slotted pages.

The slot array maps "slots" to the tuples' starting position offsets.

The header keeps track of:

- $\rightarrow$  The # of used slots
- $\rightarrow$  The offset of the starting location of the last slot used.

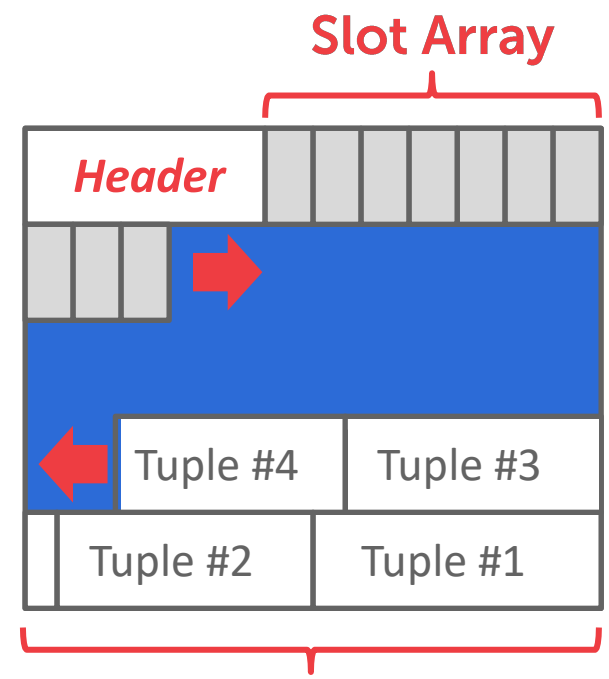

The most common layout scheme is called slotted pages.

The slot array maps "slots" to the tuples' starting position offsets.

The header keeps track of:

- $\rightarrow$  The # of used slots
- $\rightarrow$  The offset of the starting location of the last slot used.

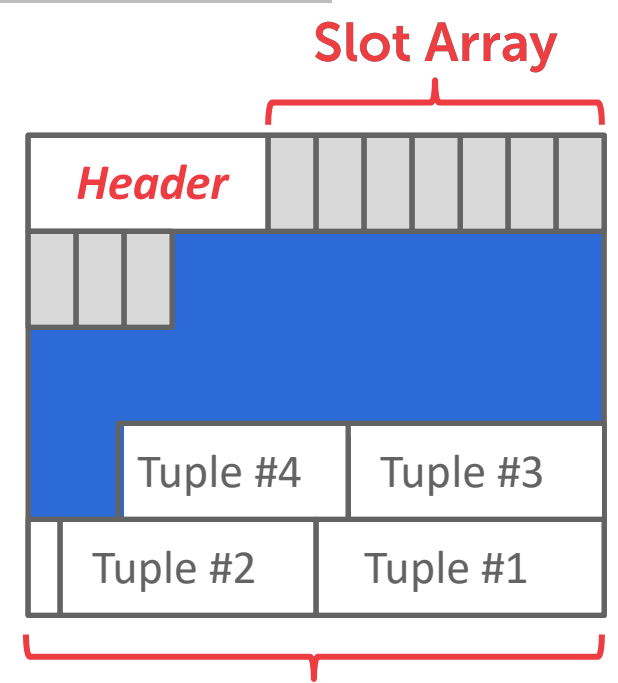

The most common layout scheme is called slotted pages.

The slot array maps "slots" to the tuples' starting position offsets.

The header keeps track of:

- $\rightarrow$  The # of used slots
- $\rightarrow$  The offset of the starting location of the last slot used.

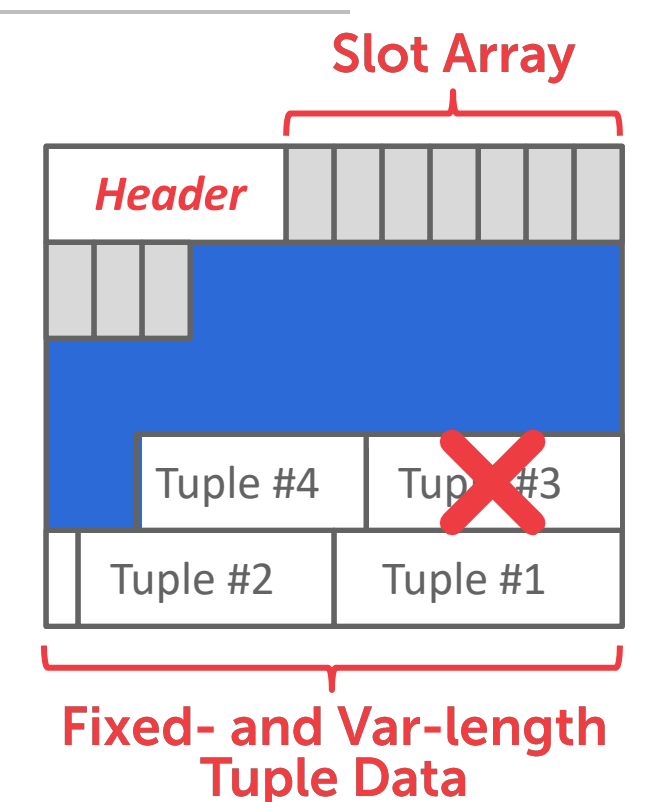

The most common layout scheme is called slotted pages.

The slot array maps "slots" to the tuples' starting position offsets.

The header keeps track of:

- $\rightarrow$  The # of used slots
- $\rightarrow$  The offset of the starting location of the last slot used.

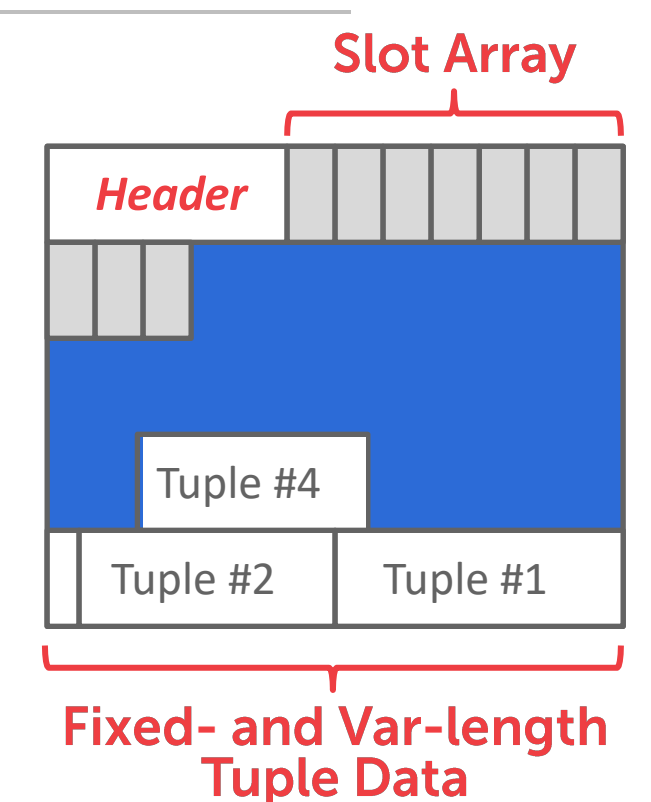

The most common layout scheme is called slotted pages.

The slot array maps "slots" to the tuples' starting position offsets.

The header keeps track of:

- $\rightarrow$  The # of used slots
- $\rightarrow$  The offset of the starting location of the last slot used.

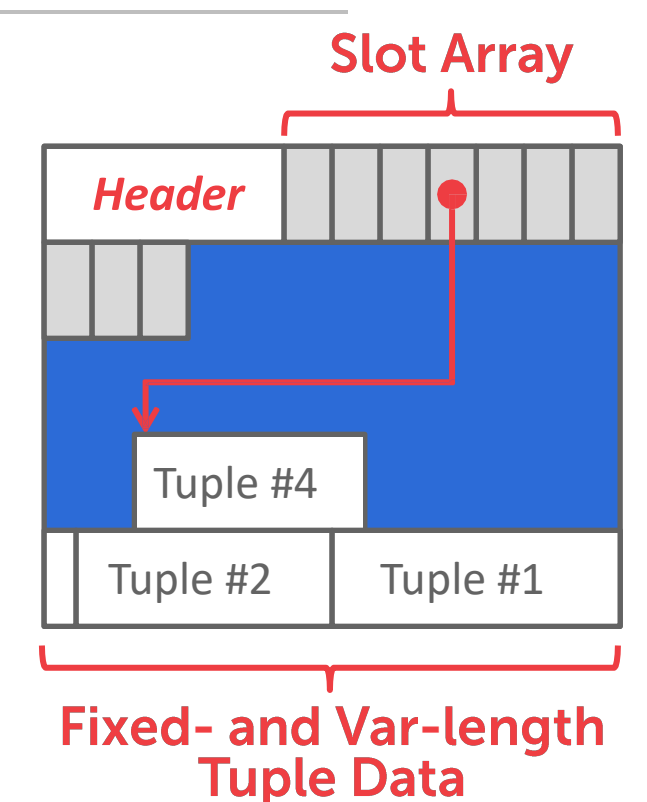

The most common layout scheme is called slotted pages.

The slot array maps "slots" to the tuples' starting position offsets.

The header keeps track of:

 $\rightarrow$  The # of used slots

 $\rightarrow$  The offset of the starting location of the last slot used.

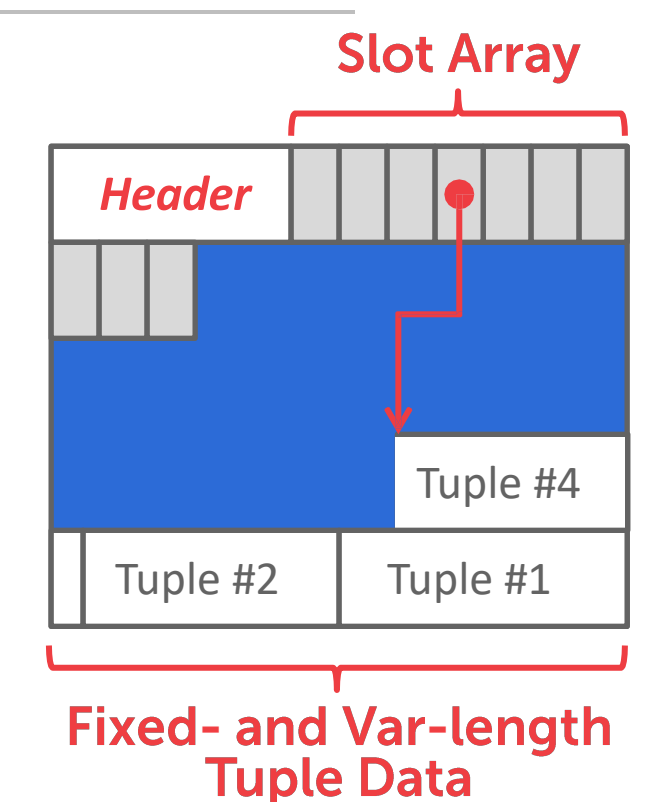

### **RECORD IDS**

The DBMS needs a way to keep track of individual tuples.

Each tuple is assigned a unique record identifier.

- → Most common: **page\_id**+ **offset/slot**
- $\rightarrow$  Can also contain file location info.

An application cannot rely on these IDs to mean anything.

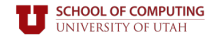

## **RECORD IDS**

The DBMS needs a way to keep track of individual tuples.

Each tuple is assigned a unique record identifier.

- → Most common: **page\_id**+ **offset/slot**
- $\rightarrow$  Can also contain file location info.

An application cannot rely on these IDs to mean anything.

**Q**<sup>y</sup>PostgreSQL CTID (6-bytes)

SQLite ROWID (8-bytes)

ORACLE® ROWID (10-bytes)

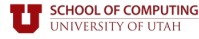

#### **TODAY'S AGENDA**

File storage

Page layout

Tuple layout

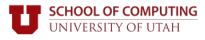

#### **TUPLE LAYOUT**

Atuple is essentially a sequence of bytes.

It's the job of the DBMS to interpret those bytes into attribute types and values.

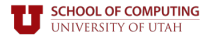

### **TUPLE HEADER**

Each tuple is prefixed with a header that contains meta-data about it.

- $\rightarrow$  Visibility info (concurrency control)
- $\rightarrow$  Bit Map for **NULL**values.

We do not need to store meta-data about the schema.

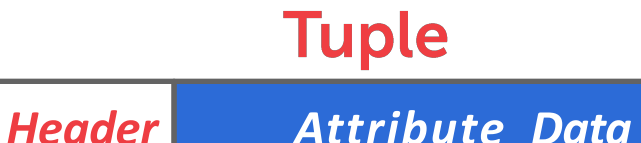

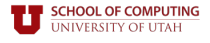

## **TUPLE DATA**

Attributes are typically stored in the order that you specify them when you create the table.

This is done for software engineering reasons (i.e., simplicity).

However, it might be more efficient to lay them out differently.

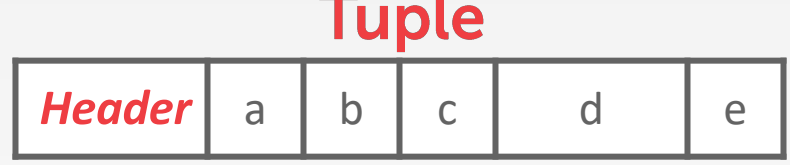

```
CREATE TABLE foo (
  a INT PRIMARY KEY,
  b INT NOT NULL,
  c INT,
  d DOUBLE,
  e FLOAT
);
```
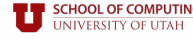

DBMS can physically *denormalize* (e.g., "pre join") related tuples and store them together in the same page.

- $\rightarrow$  Potentially reduces the amount of I/O for common workload patterns.
- $\rightarrow$  Can make updates more expensive.

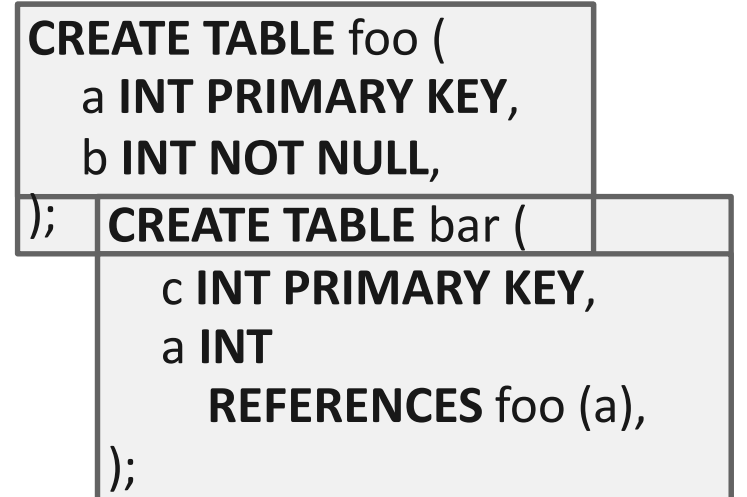

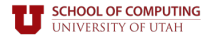

DBMS can physically *denormalize* (e.g., "pre join") related tuples and store them together in the same page.

- $\rightarrow$  Potentially reduces the amount of I/O for common workload patterns.
- $\rightarrow$  Can make updates more expensive.

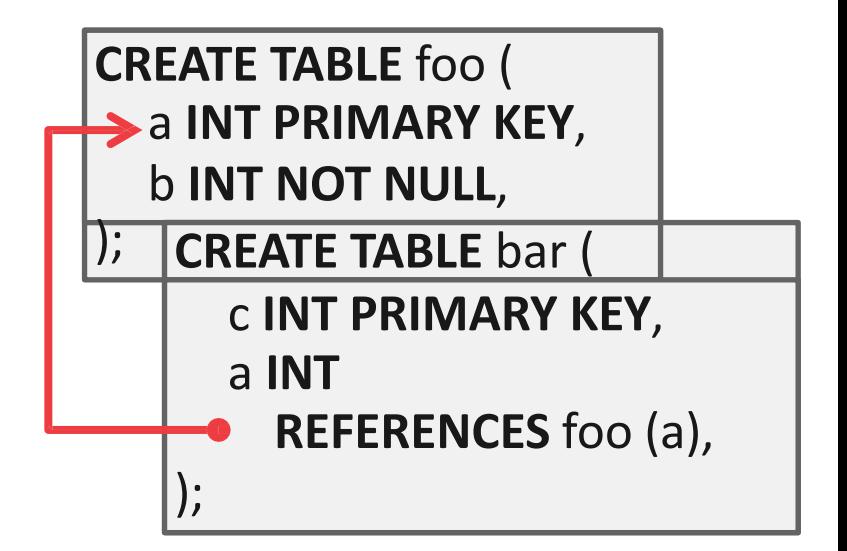

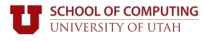

DBMS can physically *denormalize* (e.g., **Header** a b "pre join") related tuples and store them together in the same page.

- $\rightarrow$  Potentially reduces the amount of I/O for common workload patterns.
- $\rightarrow$  Can make updates more expensive.

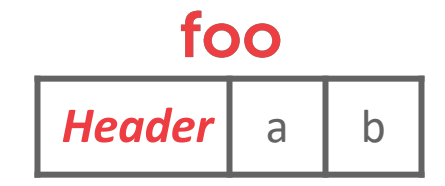

#### bar

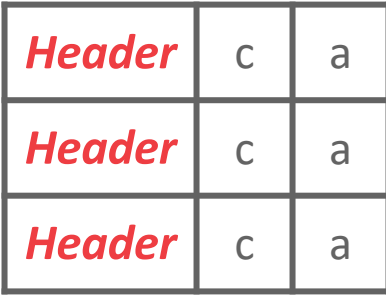

DBMS can physically *denormalize* (e.g., *Header* "pre join") related tuples and store them together in the same page.

- $\rightarrow$  Potentially reduces the amount of I/O for common workload patterns.
- $\rightarrow$  Can make updates more expensive.

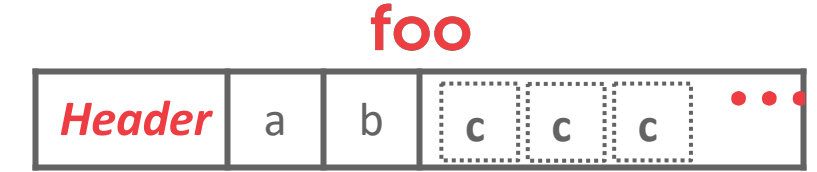

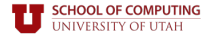

DBMS can physically *denormalize* (e.g., *Header* "pre join") related tuples and store them together in the same page.

- $\rightarrow$  Potentially reduces the amount of I/O for common workload patterns.
- $\rightarrow$  Can make updates more expensive.

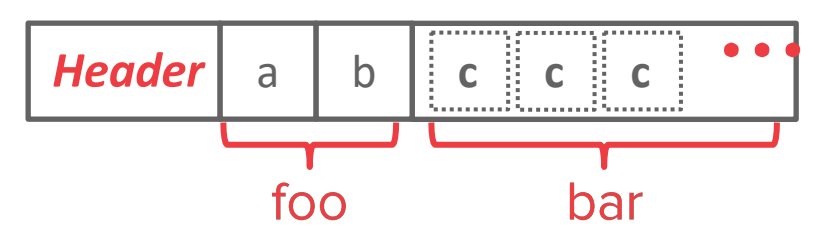

foo

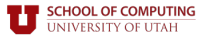

- DBMS can physically *denormalize* (e.g., "pre join") related tuples and store them together in the same page.
- $\rightarrow$  Potentially reduces the amount of I/O for common workload patterns.
- $\rightarrow$  Can make updates more expensive.
- Not anew idea.

**HOOL OF COMPUTING VERSITY OF UTAH** 

- $\rightarrow$  IBM System R did this in the 1970s.
- $\rightarrow$  Several NoSQL DBMSs do this without calling it physical denormalization.

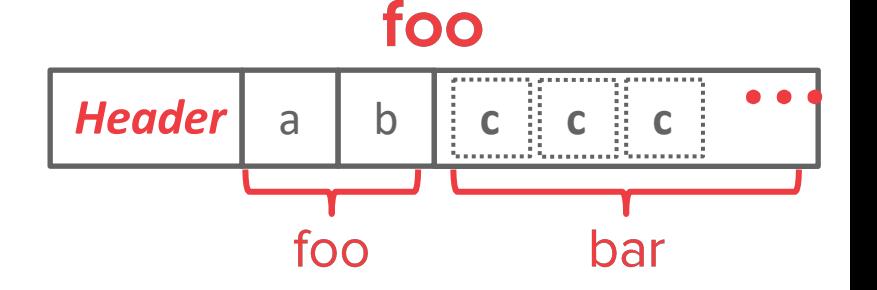

- DBMS can physically *denormalize* (e.g., "pre join") related tuples and store them together in the same page.
- $\rightarrow$  Potentially reduces the amount of I/O for common workload patterns.
- $\rightarrow$  Can make updates more expensive.
- Not anew idea.
- $\rightarrow$  IBM System R did this in the 1970s.
- $\rightarrow$  Several NoSQL DBMSs do this without calling it physical denormalization.

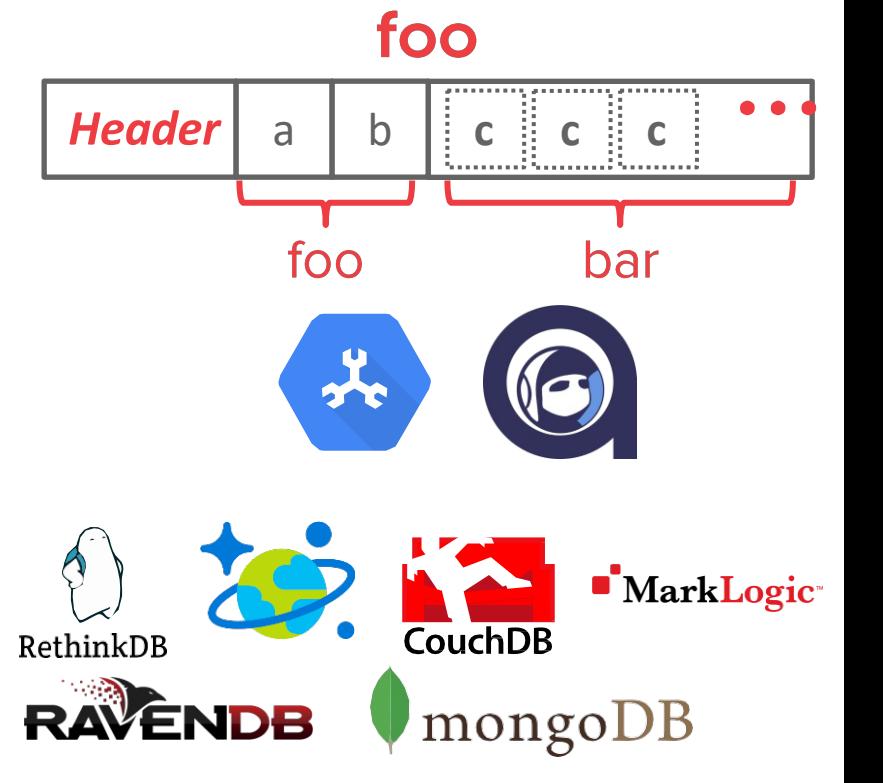

### CONCLUSION

Database is organized in pages.

Different ways to track pages.

Different ways to store pages.

Different ways to store tuples.

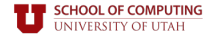